## ҚАЗАҚСТАН РЕСПУБЛИКАСЫ ҒЫЛЫМ ЖƏНЕ БІЛІМ МИНИСТРЛІГІ

## Қ.И. Сəтбаев атындағы Қазақ ұлттық техникалық университеті

Автоматика жəне ақпараттық технологиялар институты

Бағдарламалық инженерия кафедрасы

Жеңісов Айдос Жеңісұлы

# **МАГИСТРЛІК ДИССЕРТАЦИЯ**

Магистр акедемиялық дəрежесін алу үшін

Диссертация тақырыбы Қазақ тіліндегі деректерді сентименталды талдау моделі мен əдістерін зерттеу

Мамандық бағыты 7M06101 – Software Engineering

Ғылыми жетекшісі, PhD, қауымдастырылған профессор,

\_\_\_\_\_\_\_\_\_Н.К. Мукажанов « »  $2023$  г.

Пікір беруші, PhD, «Компьютерлік инженерия» кафедрасының меңгерушісі \_\_\_\_\_\_\_\_ Т.Т. Чинибаева «\_\_» \_\_\_\_\_\_\_\_ 2023 г.

Норма бақылаушы, PhD, қауымдастырылған профессор,

\_\_\_\_\_\_\_\_ А.Т. Ахмедиярова «\_\_» \_\_\_\_\_\_\_\_ 2023 г.

ҚОРҒАУҒА ЖІБЕРІЛДІ Кафедра меңгерушісі физ-мат. ғыл кандидаты, профессор \_\_\_\_\_\_\_\_ А. Н. Молдагулова  $\overline{\text{w}}$   $\overline{\text{w}}$  2023 г.

Алматы 2023

### ҚАЗАҚСТАН РЕСПУБЛИКАСЫ ҒЫЛЫМ ЖƏНЕ БІЛІМ МИНИСТРЛІГІ

#### Қ.И. Сəтбаев атындағы Қазақ ұлттық техникалық университеті

Автоматика жəне ақпараттық технологиялар институты

Бағдарламалық инженерия кафедрасы

Мамандық: 7M06101– Software Engineering

БЕКІТЕМІН БИ Кафедра меңгерушісі физ-мат. ғыл кандидаты, профессор \_\_\_\_\_\_\_\_ А. Н. Молдагулова  $\overline{\begin{array}{ccc} \hline \hline \hline \hline \hline \hline \hline \hline \end{array}}$  2023 г.

#### **Магистрлік диссертацияны орындауға арналған ТАПСЫРМА**

магистрант Жеңісов Айдос Жеңісұлына

Диссертация тақырыбы: «Қазақ тіліндегі деректерді сентименталды талдау моделі мен əдістерін зерттеу»

Аяқталған диссертация тапсыру уақыты **«** »

Магистрлік диссертацияның бастапқы деректері: Қазақ тіліндегі сентименталды деректерді талдаудың моделдерін мен əдістері ұсынылып, толығырақ сипатталды. Зерттеу жұмысының қойылған мақсаттардың ішінде: сентименталды талдау əдістерін зерттей отырып, моделдер əзірленді; Зерттелген жұмысты талдап, соған байланысты олардың тиімділігі бағаланды

Магистрлік диссертацияда əзірленген сұрақтар тізімі немесе магистрлік жұмыстың қысқаша мазмұны: а) зерттеу алды жоба жұмысымен танысу; ə) веб-ресурстардан өзекті деректерді жинау; б) сентименталды талдаудың моделдері мен алгоритмдері; в) зерттеу нəтижелерін талдап соған байланысты тиіміділігін анықтау.

Ұсынылатын негізгі қолданылған əдебиеттер: M. Sokolova, G. Lapalme, A systematic analysis of performance measures for classification tasks, Information Processing & Management 45 (2009) 427–437; Web-sentiment Analysis Of Public Comments (Public Reviews) For Languages With Limited Resources Such As The Kazakh Language, Dinara Gimadi, Richard Evans, Kiril Simov; Y. Chandra, A. Jana, Sentiment analysis using machine learning and deep learning, in: 2020 7th International Conference on Computing for Sustainable Global Development (INDIACom), 2020

### Магистрлік диссертацияны дайындауға арналған

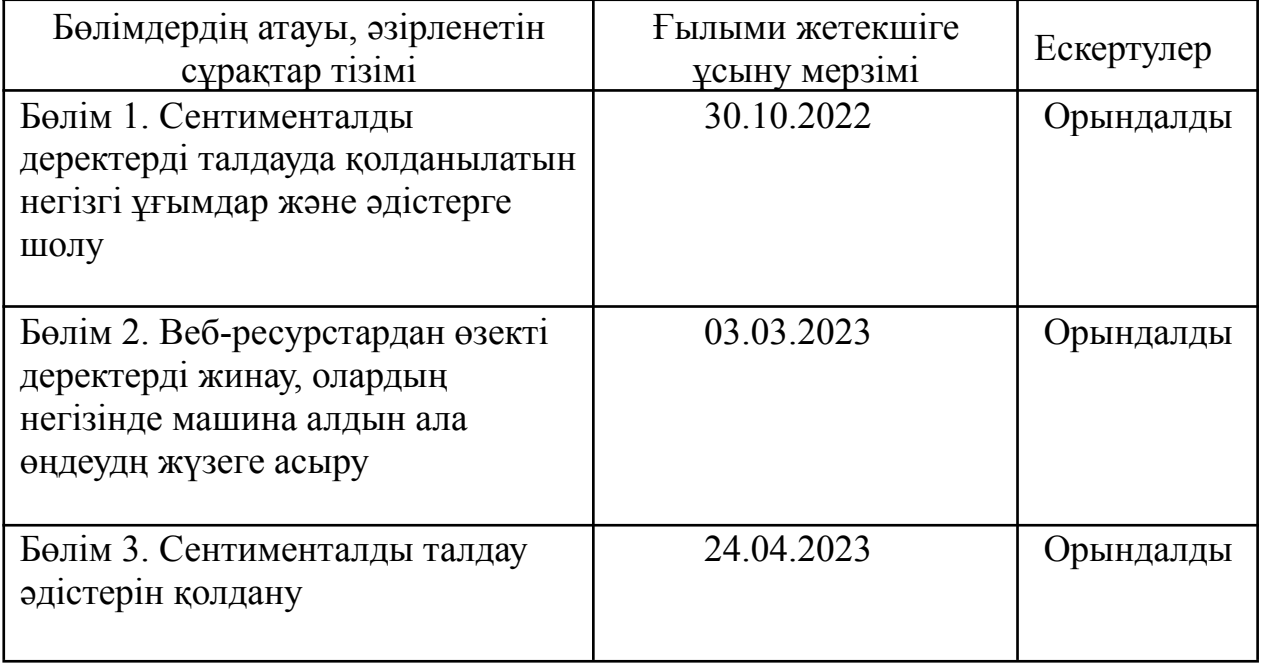

### ГРАФИК

Көрсетілген жоба бойынша бөлімдерге байланысты консультациялар

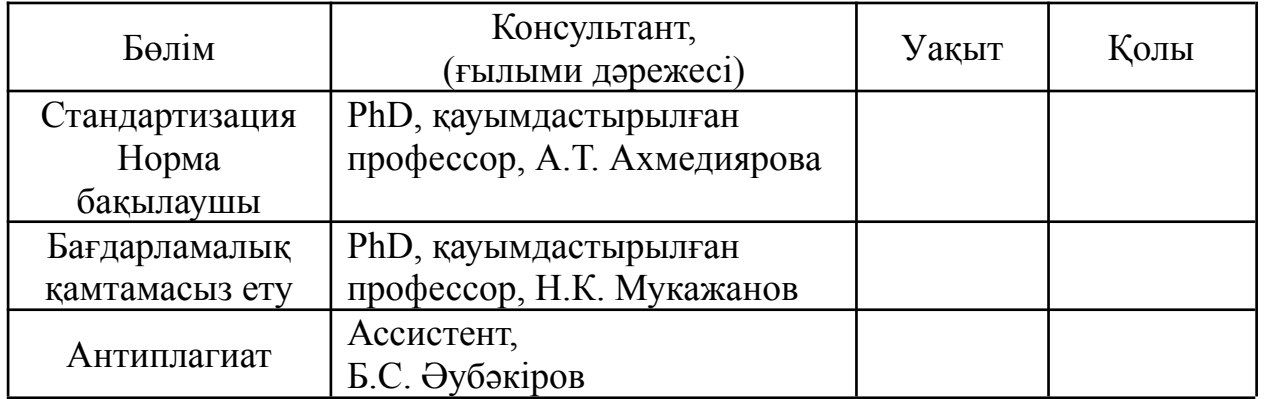

Тапсырманың берілген күні "\_\_\_"\_\_\_\_\_\_\_\_\_\_\_\_\_\_\_\_\_\_ 2023 г. Кафедра меңгерушісі **Матератулова** А.Н. Молдагулова

Ғылыми жетекшісі \_\_\_\_\_\_\_\_\_\_\_\_\_\_\_\_\_\_\_\_\_\_\_ Н.К. Мукажанов

Тапсырманы орындауға магистрант қабылдады \_\_\_\_\_\_\_\_\_\_\_\_ А.Ж. Жеңісов

Күні "\_\_\_\_"\_\_\_\_\_\_\_\_\_\_\_\_\_\_\_\_\_\_\_\_ 2023 ж.

#### **АҢДАТПА**

Қазіргі уақытта əлеуметтік желідегі жазбалар, жаңалықтар жəне тұтынушылардың пікірлері сияқты қазақ тіліндегі цифрлық контентті пайдаланудың артуымен үлкен көлемдегі деректерді өңдей алатын жəне адамдардың пікірі мен көзқарасы туралы құнды ақпарат беретін автоматтандырылған сентименталды талдау əдістеріне қажеттілік артып отыр. Бұл мақалада қазақ тіліндегі деректердің сентименталды талдау моделдері мен əдістері қарастылады. Сентименталды талдау деректер жинағы ретінде веб-ресурстардан пікір деректер жиналып, бұл жаңа деректерге машиналық жəне терең оқыту əдістерін қолдана отырып олардың тиімділігін бағаланды. Мақала деректердің қалай жиналғаны, сапаны оңтайландыру үшін оның алдын ала өңделу жолы, сондай-ақ бағалау процесіне арналған тəжірбиелер туралы ақпарат қамтиды.

Түйін сөздер: сентименталды талдау, қазақ тілі, деректер жинағы, сөз, көңіл-күй

### **АННОТАЦИЯ**

В настоящее время с ростом использования цифрового контента на казахском языке, такого как сообщения в социальных сетях, новости и отзывы клиентов, растет потребность в автоматизированных методах анализа тональности, которые могут обрабатывать большие объемы данных и предоставлять ценную информацию о мнениях людей и отношения. В данной статье рассматриваются модели и методы сентиментального анализа данных в казахском языке. В качестве набора данных анализа настроений были собраны данные мнений из веб-ресурсов, и их эффективность была оценена с использованием методов машинного и глубокого обучения на этих новых данных. Статья включает информацию о том, как данные собирались, как они были предварительно обработаны для оптимизации качества, а также о методах процесса оценки.

Ключевые слова: сентиментальный анализ, казахский язык, набор данных, слово, настроение

#### **ANNOTATION**

Nowadays, with the increasing use of digital content in Kazakh, such as social media posts, news, and customer testimonials, there is a growing need for automated sentiment analysis methods that can process large amounts of data and provide valuable information about people's opinions and attitudes. This article discusses the models and methods of sentimental data analysis in the Kazakh language. Opinion data from web resources was collected as a sentiment analysis dataset and its performance was evaluated using machine and deep learning methods on this new data. The article includes information on how the data was collected, how it was pre-processed to optimize quality, and methods for the evaluation process.

Key words: sentimental analysis, kazakh language, data set, word, sentiment

# **МАЗМҰНЫ**

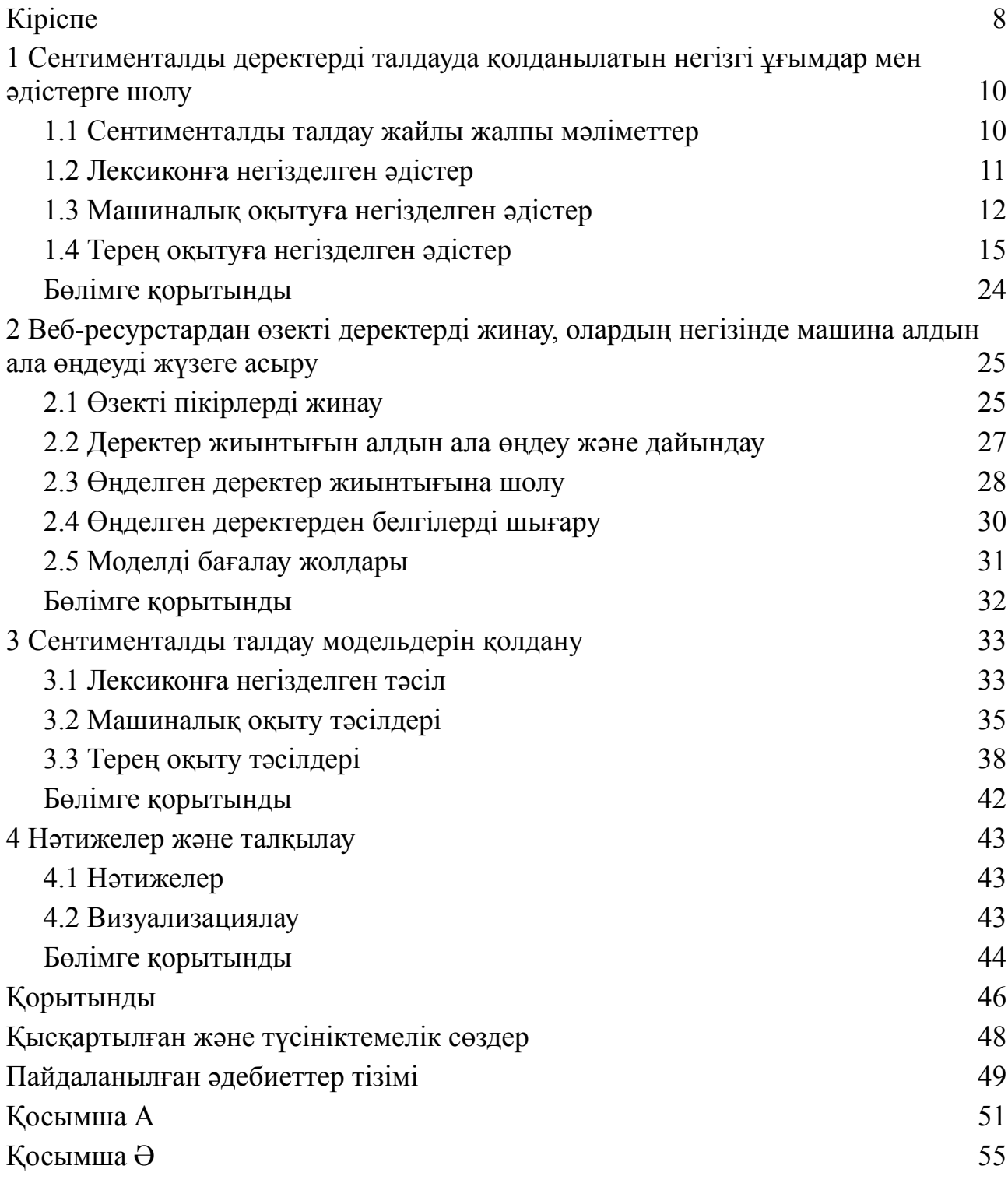

### **КІРІСПЕ**

<span id="page-7-0"></span>**Жұмыстың өзектілігі:** Қазіргі уақытта əлеуметтік желідегі жазбалар, жаңалықтар жəне тұтынушылардың пікірлері сияқты қазақ тіліндегі цифрлық контентті пайдаланудың артуымен үлкен көлемдегі деректерді өңдей алатын жəне адамдардың пікірі мен көзқарасы туралы құнды ақпарат беретін автоматтандырылған сентименталды талдау əдістеріне қажеттілік артып отыр. Қазақ тіліндегі сентименталды деректерді талдаудың моделі мен əдістерін зерттеу бірқатар себептерге байланысты өте маңызды.

Біріншіден, сентименталды талдау табиғи тілді өңдеу саласында барған сайын маңызды бола түсуде. Себебі сентименталды талдау Қазақстанда жұмыс істейтін немесе қазақстандық нарыққа шығуға ұмтылатын кəсіпорындар мен ұйымдар үшін маңызды практикалық қолданбаларға ие болуы мүмкін. Интернетте қолжетімді деректер көлемінің ұлғаюымен көптеген кəсіпорындар мен ұйымдар үлкен көлемді деректерден құнды ақпараттарды ала отырып, тұтынушылардың қалауларын, нарықтық үрдістерді түсіну жəне тиімді маркетингтік стратегияларды əзірлеу сияқты маңызды құралдарға ие бола алады. [1]

Екіншіден, сентименталды талдау əлеуметтану, психология жəне саясаттану сияқты салаларда зерттеу мақсатында пайдаланылуы мүмкін. Əлеуметтік желідегі жазбалардағы, жаңалықтардағы, мақалалардағы немесе басқа да мəтіндік деректерде айтылған деректерді талдау арқылы зерттеушілер қазақ қоғамындағы əртүрлі топтардың немесе жеке адамдардың көзқарастары, эмоциялары мен сенімдері туралы түсінікке ие бола алады.

Үшіншіден, сентименталды деректерді талдау денсаулық сақтау, қаржы жəне білім беруді қоса алғанда, əртүрлі салаларда да қолданылуы мүмкін. Мысалы, оны емделушілердің пікірлерін талдау жəне денсаулық сақтау қызметтерін жақсарту, жалған қаржылық транзакцияларды анықтау жəне білім беру бағдарламаларының тиімділігін бағалау үшін пайдалануға болады.

Жалпы, қазақ тіліндегі сентименталды деректерді талдаудың моделі мен əдістерін зерттеу теориялық тұрғыдан да, практикалық тұрғыдан да өзекті. Ол Қазақстанда бар деректердің орасан зор көлемін жақсырақ түсіну жəне пайдалану, сондай-ақ еліміздің технологиялық жəне ғылыми əлеуетін дамытуға ықпал ету үшін қажет.

**Жұмыстың мақсаты:** Cентименталды талдау əдістерін зерттей отырып, əртүрлі тəсілдерді салыстырып қазақ тіліне арналған сентименталды талдаудың барынша нақты үлгісін беру болып табылады.

**Зерттеудің негізгі міндеттері:**

- cентименталды деректерді талдауда қолданылатын негізгі ұғымдар мен əдістерге шолу жасау;

- веб-ресурстардан өзекті деректерді жинау, олардың негізінде машина алдын ала өңдеуді жүзеге асыру;

- жасалған үлгілер мен əдістерді нақты деректер жиынына қолдану жəне олардың тиімділігін бағалау;

- ұсынылған үлгілер мен əдістер бойынша озық тəжірибелерді қалай тиімді қолдану керектігі туралы ақпарат пен нұсқаулар беру.

**Зерттеу пəні:** Мəтінді деректер таңдау

**Зерттеу нысаны:** Веб-ресурстардан жиналған қазақ тілдіндегі пікірлер

**Зерттеу əдістері:** Аталған міндеттерді шешу үшін машиналық оқыту, терең оқыту жəне деректерді визуализациялау əдісі пайдаланылады

## **Зерттеудің ғылыми маңыздылығы:**

1. Зерттеу қазақ тіліндегі cентименталды талдауды зерттеуге арналған деректер жиынтығы ретінде пайдаланылуы мүмкін қазақ тіліндегі мəтіндердің үлкен корпусын жинау жəне оларды алдын ала өңдеуді қамтиды.

2. Зерттеу қазақ тілі үшін арнайы қолдануға болатын тілді өңдеу құралдары мен машиналық оқыту жүйесін дамытуға үлес қоса алады. Бұл қазақ тілін пайдаланушылар үшін қолжетімді тілді өңдеу құралдарының сапасын жақсартуға көмектесуі мүмкін.

3. Жұмыс тіл зерттеулерінің маңыздылығын көрсете отырып, қазақ тілінің əртүрлі салаларда, соның ішінде академиялық ортада, бизнесте жəне үкіметте қолданылуына ықпал ете алады.

**Жұмыстың ғылыми мəні** қазақ тіліндегі табиғи тілді өңдеу саласын ілгерілету жəне қазақ тілін пайдаланушылар үшін тілді өңдеу құралдарының машиналық оқыту жүйесін дамытуға ықпал ету əлеуетінде жатыр.

**Жұмыс апробация.** Диссертациялық зерттеу жұмысы «Студенческий вестник» № 19(258) атты ғылыми журналға «Қазақ тіліндегі сентименталды деректерді талдаудың моделдері мен əдістерін зерттеу» тақырыбымен жарияланды

**Жұмыстың көлемі мен құрылымы**. Диссертация кіріспеден, үш бөлімнен жəне қорытындыдан, 63 беттік мəтін, 30 сурет, 4 кесте жəне пайдаланылған 9 дереккөздің тізімінен тұрады.

<span id="page-9-0"></span>**1 Сентименталды деректерді талдауда қолданылатын негізгі ұғымдар мен əдістерге шолу**

### <span id="page-9-1"></span>**1.1 Сентименталды талдау жайлы жалпы мəліметтер**

Сентименталды талдау, сондай-ақ пікірді анықтау деп те белгілі, берілген мəтінде айтылған сезімдерді анықтауға жəне талдауға бағытталған табиғи тілді өңдеудің (NLP) ішкі саласы болып табылады [1]. Бұл адамдардың белгілі бір тақырыпқа, брендке, өнімге немесе қызметке қатысты пікірлерін, көзқарастарын жəне эмоцияларын түсіну үшін пайдалануға болатын қуатты құрал. Сентименталды талдауды нарықты зерттеу, əлеуметтік медиа мониторингі, тұтынушыларға қызмет көрсету жəне қоғамдық пікірді талдау сияқты неше түрлі бағыттарға қолдануға болады [2].

Сезімдерді талдау бірнеше себептерге байланысты маңызды:

- тұтынушылардың пікірлері – Цифрлық дəуірде тұтынушылар əлеуметтік медиа платформаларынан онлайн нарықтарға дейін барлық жерде өнімдер мен қызметтер туралы пікірлері мен пікірлерін қалдырады. Сентименталды талдау компанияларға тұтынушыларының көңіл-күйлері мен пікірлерін түсінуге жəне тиісінше өз өнімдері мен қызметтерін жақсартуға көмектеседі;

- бренд беделін басқару – Сентименталды талдауы компанияларға өз бренді туралы онлайн сұхбаттарды талдау арқылы олардың бренд беделін бақылауға мүмкіндік береді. Бұл олардың брендіне қатысты ықтимал проблемаларды жəне теріс көзқарастарды анықтауға жəне оларды шешу үшін тиісті шаралар қабылдауға көмектеседі;

- нарықты зерттеу – Сентименталды талдау нарықты зерттеудің пайдалы құралы болып табылады, өйткені ол тұтынушылардың қалауы, мінез-құлқы жəне пікірлері туралы түсінік береді. Бұл компанияларға өздерінің мақсатты аудиториясын түсінуге жəне маркетингтік стратегияларын жақсарту үшін деректерге негізделген шешімдер қабылдауға көмектеседі;

акция бағасын болжау – Сентименталды талдау белгілі бір компанияларға немесе салаларға қатысты қоғамдық пікірді талдау арқылы акциялардың бағасын болжау үшін пайдаланылуы мүмкін. Бұл ақпаратты инвесторлар акцияларды сатып алу жəне сату туралы негізделген шешім қабылдау үшін пайдалана алады.

- бəсекелестік талдау – Талдауды тұтынушылардың көңіл-күйі мен бəсекелес брендтерге қатысты пікірлерін талдау арқылы бəсекелестік талдау үшін де пайдалануға болады. Ол компанияларға бəсекелестерінен ерекшеленетін салаларды анықтауға жəне өнімдерін немесе қызметтерін жақсартуға көмектеседі.

- саясатта қолдану – Талдау саяси кандидаттарға, партияларға жəне мəселелерге қатысты қоғамдық пікірді бақылау үшін пайдаланылуы мүмкін. Бұл ақпаратты саяси науқандар өз хабарламаларын нақтылау жəне бəсекелестік артықшылыққа қол жеткізу үшін пайдалана алады;

- тəуекелдерді басқару – Сентименталды талдау компанияларға белгілі бір тақырыпқа немесе өнімге теріс қатынасты талдау арқылы ықтимал тəуекелдер мен мəселелерді анықтауға көмектеседі. Бұл ақпаратты ықтимал мəселелерді белсенді түрде шешу жəне тəуекелдерді азайту үшін пайдалануға болады.

Сентименталды талдау компаниялар үшін тұтынушылардың көңіл-күйі мен пікірлері туралы түсінік алу, олардың бренд беделін қадағалау, нарықтық зерттеулер жүргізу, бəсекелестік талдау жүргізу жəне тəуекелді басқару үшін маңызды. Бұл компаниялар үшін деректерге негізделген шешімдер қабылдауға жəне өнімдерін, қызметтерін жəне тұтынушылармен өзара əрекеттесуді жақсартуға арналған қуатты құрал.

Сезімдерді талдаудың негізгі алғышарттары мəтіндерді олар білдіретін сезімдерге байланысты оң, теріс немесе бейтарап деп жіктеуге болады. Сезімдерді сөздер, сөз тіркестері, эмотикондар, тіпті дауыс ырғағы сияқты түрлі тілдік құралдар арқылы білдіруге болады. Мысалы, «Мен бұл өнімді жақсы көремін» сөйлемі жағымды көзқарасты білдірсе, «Маған бұл өнім ұнамады» жағымсыз сезімді білдіреді. Дегенмен, мəтінде айтылған көңіл-күй əрқашан қарапайым емес жəне контекст, сарказм, ирония жəне мəдени нюанстар сияқты əртүрлі факторларға байланысты болуы мүмкін.

### <span id="page-10-0"></span>**1.2 Лексиконға негізделген əдістер**

Бұл мəселелерді шешу үшін сезімді талдау əртүрлі əдістерге, соның ішінде сөздікке негізделген əдістерге, машиналық оқытуға жəне терең оқытуға сүйенеді. Лексиконға негізделген əдістер алдын ала жасалған сөздіктерді немесе сөздерді жəне оларға сəйкес сезім ұпайларын қамтитын лексикондарды пайдаланады. Мысалы, «махаббат» сөзі оң мəнге ие, ал «жек көру» сөзі теріс мəнге ие. Содан кейін мəтіннің көңіл-күй бағасы оның құрамдас сөздерінің ұпайларының қосындысы немесе орташа мəні негізінде есептеледі. Лексикаға негізделген əдістер салыстырмалы түрде қарапайым жəне жылдам, бірақ табиғи тілдің нюанстары мен күрделілігін түсіруге жарамсыз болуы мүмкін.

Сөздікке негізделген əдістер көңіл-күйді талдаудың танымал тəсілі жəне жиі қолданылатын лексиконның бірі AFINN (Ағылшын сөздеріне арналған аффективті нормалар). AFINN - -5 (теріс) мен +5 (оң) аралығындағы ағылшын сөздері үшін алдын ала есептелген көңіл-күй ұпайларының тізімі. [3]

AFINN-де əрбір сөзге жағымды немесе жағымсыз көңіл-күймен байланысы негізінде көңіл-күй бағасы беріледі. Ұпайларды контексте сөздердің сезімін бағалайтын адам комментаторлары қолмен анықтайды. Мысалы, «махаббат» жəне «бақытты» сияқты сөздер жоғары оң бағаға ие болса, «жек көру» жəне «қайғылы» сияқты сөздер теріс бағаға ие болады. Бейтарап сөздер əдетте нөлге жақын ұпайға ие. AFINN көмегімен көңіл-күйді талдауды орындау үшін берілген мəтіндегі əрбір сөз үшін сезім баллы есептеледі. Одан кейін мəтін үшін жалпы көңіл-күй ұпайын алу үшін жеке ұпайлар жинақталады. Оң ұпайлар жағымды көңіл-күйді, теріс ұпайлар жағымсыз көңіл-күйді, ал нөлге жақын ұпайлар бейтарап көңіл-күйді көрсетеді (сурет 1.2.1).

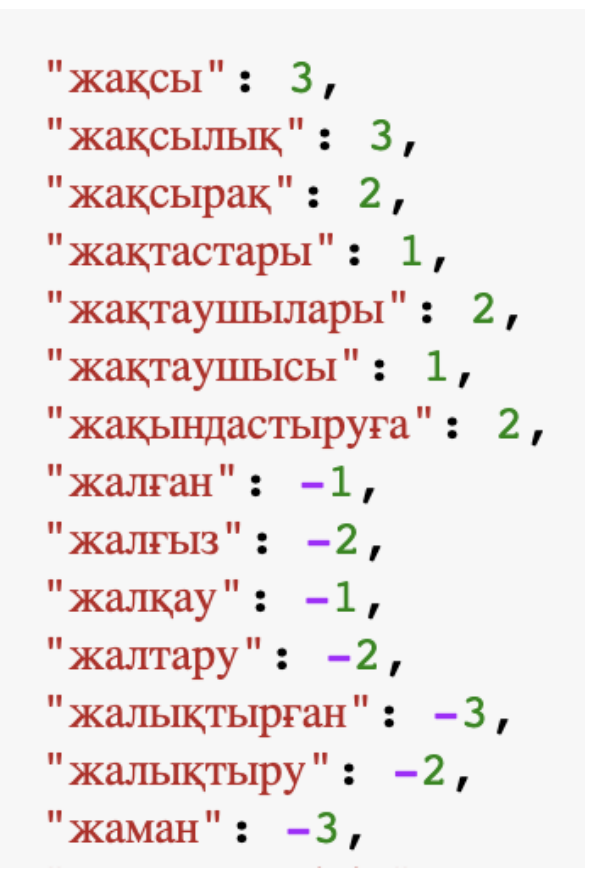

Сурет 1.2.1. Қазақшаланған AFINN-165 сөздігінен үзінді

AFINN қарапайым жəне оңай қол жетімді сөздік болғанымен, оның белгілі бір шектеулері бар. Көңіл-күй ұпайлары сөз деңгейінде тағайындалғандықтан, олар мəтінмен көрсетілген көңіл-күйді толық көрсетпеуі мүмкін. Мəтінмəндік нюанстар, сарказм жəне бейнелі тіл AFINN сияқты сөздікке негізделген əдістерге қиындық тудыруы мүмкін. Сонымен қатар, AFINN сезімді түсіндіруге əсер етуі мүмкін сөз тəртібін, сөйлем құрылымын немесе терістеуді ескермейді.

#### <span id="page-11-0"></span>**1.3 Машиналық оқытуға негізделген əдістер**

Екінші жағынан, машиналық оқытуға негізделген əдістер аннотацияланған мəтіндердің үлкен деректер жиынтығынан көңіл-күй үлгілерін анықтауды үйренетін алгоритмдерге сүйенеді. Алгоритмдер таңбаланған деректер жиынында оқытылады, мұнда əрбір мəтін сəйкес сезім белгісімен (оң, теріс немесе бейтарап) аннотацияланады. Алгоритм деректердегі үлгілерді тануды үйренеді жəне оларды жаңа мəтіндерді жіктеу үшін пайдаланады.

Машиналық оқытуға негізделген əдістер сөздікке негізделген əдістерге қарағанда икемді жəне дəлірек, бірақ олар көп таңбаланған деректерді қажет етеді жəне көрінбейтін деректерге жақсы жалпыланбауы мүмкін [4].

Мысал ретінде логистикалық регрессияны қарастырсақ болады:

Логистикалық регрессия көңіл-күйді талдауда жиі қолданылатын алгоритм болып табылады. Бұл нəтижені анықтайтын бір немесе бірнеше тəуелсіз айнымалылар бар деректер жиынтығын талдаудың статистикалық əдісі. Сезімдерді талдау контекстінде тəуелсіз айнымалылар мəтіннен алынған мүмкіндіктер болып табылады, ал нəтиже - көңіл-күй белгісі (оң, теріс немесе бейтарап).

Логистикалық регрессия алгоритмі мəтіннен алынған мүмкіндіктер жиынтығын ескере отырып, белгілі бір сезім белгісінің ықтималдығын бағалау арқылы жұмыс істейді. Алгоритм логистикалық функцияны (сонымен қатар сигмоидтық функция деп те аталады) сызықтық теңдеудің шығысын оң көңіл-күй белгісінің ықтималдығын білдіретін 0 мен 1 арасындағы мəнге салыстыру үшін пайдаланады. Теріс көңіл-күй белгісінің ықтималдығы оң көңіл-күй белгісінің ықтималдығынан 1-ге тең болады [5].

Логистикалық регрессия үлгісін үйрету үшін алгоритм мəтін мен сезім белгілерінің белгіленген деректер жиынын пайдаланады. Мүмкіндіктер мəтіннен жоғарыда атап өтілген TF-IDF векторизациясы əдісін пайдалана отырып шығарылады жəне сезім белгілері екілік (оң немесе теріс) болып табылады [6]. Содан кейін алгоритм мəтінде байқалған сезім белгілерінің ықтималдығын барынша арттыратын мүмкіндіктердің салмақтарын үйренеді. Модель үйретілгеннен кейін оны жаңа мəтіннің сезім белгісін болжау үшін пайдалануға болады.

Логистикалық регрессияның бір артықшылығы оның түсіндіруге оңай қарапайым алгоритм болып табылады. Модел үйренген салмақтарды қандай мүмкіндіктер көңіл-күй белгісінің ең болжамды екенін анықтау үшін тексеруге болады. Логистикалық регрессия сонымен қатар салыстырмалы түрде шағын деректер жиынында жақсы жұмыс істейді, бұл оны белгіленген деректер шектелген сезімдерді талдау тапсырмалары үшін жақсы таңдау жасайды [7].

Multinomial Naive Bayes - мəтінді жіктеу үшін сезімді талдауда қолданылатын танымал машиналық оқыту алгоритмі. Бұл мəтінді алдын ала анықталған категорияларға жіктеу үшін Байес теоремасын қолданатын ықтималдық алгоритмі.

Бұл алгоритмде мəтіндегі əрбір сөз ерекшелік ретінде қарастырылып, оның жиілігі есептеледі. Содан кейін əрбір сыныпқа жататын əрбір сөздің ықтималдығы (оң немесе теріс сезім) Байес теоремасы арқылы есептеледі. Соңғы болжам əр сыныптың ықтималдығын салыстыру жəне ықтималдығы жоғарысын таңдау арқылы жасалады [8].

Multinomial Naive Bayes құжаттағы сөздердің жиілігі көпмүшелік таралудан кейін келеді деп болжайды. Сондай-ақ, əрбір сөздің кездесуі

құжаттағы басқа сөздердің кездесуіне тəуелсіз деп есептейді. Бұл болжам нақты əлемдегі мəтіндік деректерде əрқашан дұрыс бола бермеуі мүмкін, бірақ Multinomial Naive Bayes əлі де тəжірибеде жақсы жұмыс істейді жəне сезімді талдауда кеңінен қолданылады.

Бұл алгоритмның бір артықшылығы оның үлкен деректер жиынын өңдеудегі қарапайымдылығы мен тиімділігі болып табылады. Дəл болжамдар жасау үшін жаттығу деректерінің аз ғана көлемін қажет етеді жəне оның орындалу уақыты өте үлкен деректер жиындары үшін де жылдам.

Жұмыста бұл алгоритмді Python арқылы жүзеге асыру үшін біз scikit-learn кітапханасын қолданамыз.

Дегенмен, Multinomial Naive Bayes сирек сөздермен жұмыс істегенде немесе жаттығу деректері өте теңгерімсіз болған кезде жақсы жұмыс істемеуі мүмкін. Мұндай жағдайларда логистикалық регрессия немесе қолдау векторлық машиналары сияқты басқа алгоритмдер қолайлырақ болуы мүмкін. Тұтастай алғанда, Multinomial Naive Bayes көңіл-күйді талдауда пайдалы жəне кеңінен қолданылатын алгоритм болып табылады, бірақ оны тəжірибеде пайдалану кезінде оның шектеулері мен ықтимал кемшіліктерін ескеру маңызды [9].

LinearSVC – классификациялық есептерді шығару үшін қолданылатын машиналық оқыту алгоритмі. Бұл сызықтық бөлінетін жіктеу мəселелерін шешуге арналған Support Vector Machine (SVM) алгоритмінің нұсқасы. LinearSVC табиғи тілді өңдеу тапсырмаларында, соның ішінде сезімді талдауда кеңінен қолданылады.

LinearSVC – кіріс деректерді əртүрлі класстарға бөлу үшін сызықтық гипержазықтықты пайдаланатын екілік жіктеу алгоритмі. Гипержазықтық - бұл деректер нүктелерін ерекшеліктеріне қарай тиісті сыныптарға бөлетін шешім шекарасы. Алгоритм оқу деректерінен классификация қатесін азайтатын оңтайлы гипержазықтықты табу арқылы үйренеді.

LinearSVC екі класс арасындағы маржаны барынша арттыратын оңтайлы гипержазықтықты табу арқылы жұмыс істейді [10]. Маржа гипержазықтық пен əрбір сыныптағы ең жақын деректер нүктелерінің арасындағы қашықтық ретінде анықталады. Содан кейін алгоритм кіріс деректер мен гипержазықтық арасындағы нүкте туындысын есептеу арқылы болжам жасайды. Нəтиже оң болса, деректер нүктесі бір класс ретінде жіктеледі, ал теріс болса, ол басқа класс ретінде жіктеледі.

Жалпы алғанда, LinearSVC моделі көңіл-күйді талдау тапсырмалары үшін қуатты алгоритм болып табылады жəне оның əртүрлі деректер жиындарында жоғары дəлдікке қол жеткізуі көрсетілген. Дегенмен, кез келген машиналық оқыту алгоритмі сияқты, оның өнімділігі оқу деректерінің сапасы мен өлшеміне, сондай-ақ гиперпараметрлерді таңдауға байланысты.

XGBoost (Extreme Gradient Boosting) - əртүрлі салаларда, соның ішінде көңіл-күйді талдауда қолданылатын танымал машиналық оқыту алгоритмі. Бұл болжам жасау үшін шешім ағаштарының ансамблін жасайтын күшейту алгоритмінің бір түрі [11].

XGBoost градиентті күшейту алгоритміне негізделген жəне өнімділік пен дəлдікті жақсарту үшін бірнеше негізгі мүмкіндіктерді қосады. Негізгі мүмкіндіктердің бірі - жаттығу кезінде модельді оңтайландыру үшін жетілдірілген жоғалту функциясын пайдалану. Сонымен қатар, XGBoost машинаны оқытуда жиі кездесетін мəселе болып табылатын шамадан тыс орнатудың алдын алу үшін регуляризация деп аталатын əдісті пайдаланады.

Сезімдерді талдау контекстінде XGBoost мəтінді оң, теріс немесе бейтарап деп жіктеу үшін пайдаланылуы мүмкін. Сезімдерді талдау үшін XGBoost пайдалану үшін алдымен мəтіндік деректерді алдын ала өңдеп, оны сандық мүмкіндіктерге түрлендіру керек. Мұны TF-IDF Vectorizer көмегімен токенизация, сөзді жоюды тоқтату жəне мүмкіндіктерді шығару сияқты əдістерді қолдану арқылы жасауға болады.

Деректерді алдын ала өңдегеннен кейін біз XGBoost үлгісін мəтіннің белгіленген деректер жиынына жəне олардың сəйкес сезім белгілеріне үйрете аламыз. Жаттығу кезінде XGBoost шешім ағаштарының ансамблін жасайды, мұнда əрбір ағаш деректердің басқа жиынында оқытылады. Соңғы болжам барлық жеке шешім ағаштарының болжамдарын біріктіру арқылы жасалады.

XGBoost басқа машиналық оқыту алгоритмдерімен салыстырғанда сезімді талдауда бірнеше артықшылықтарға ие. Ол өзінің жоғары дəлдігі мен жылдамдығымен танымал жəне миллиондаған жолдар мен мыңдаған бағандары бар үлкен деректер жиынын өңдей алады. Оған қоса, XGBoost-та модель үшін ең маңызды мүмкіндіктерді автоматты түрде таңдай алатын, шамадан тыс орнату қаупін азайтатын кірістірілген мүмкіндікті таңдау əдісі бар.

### <span id="page-14-0"></span>**1.4 Терең оқытуға негізделген əдістер**

Нейрондық желілер сияқты терең оқыту əдістері көңіл-күйді талдауда перспективалы нəтижелер көрсетті. Олар мəтіндердің күрделі көріністерін зерттей алады жəне көңіл-күйдің нюанстары мен контекстке сезімтал табиғатын қабылдай алады. Терең оқытуға негізделген əдістер машиналық оқытуға негізделген əдістерге қарағанда көбірек деректерді қажет етеді, бірақ олар сезімді талдау тапсырмаларында заманауи нəтижелерге қол жеткізе алады. [12]

Тізбекті модельдеу сентименталды талдауда шешуші рөл атқарады, өйткені ол мəтіндегі, сөз тəртібі мен контекстті ескере отырып, көңіл-күйді талдауға мүмкіндік береді [13]. Сентименталды талдау сөйлем, шолу немесе əлеуметтік желідегі жазба сияқты мəтін бөлігінде көрсетілген негізгі сезімді немесе эмоцияны анықтауға бағытталған. Тізбекті модельдеу əдістерін қолдана отырып, көңіл-күйді талдау сөздер арасындағы күрделі қарым-қатынастарды түсіріп, мəтін арқылы жеткізілетін сезімді дəл түсіндіре алады (сурет 1.4.1).

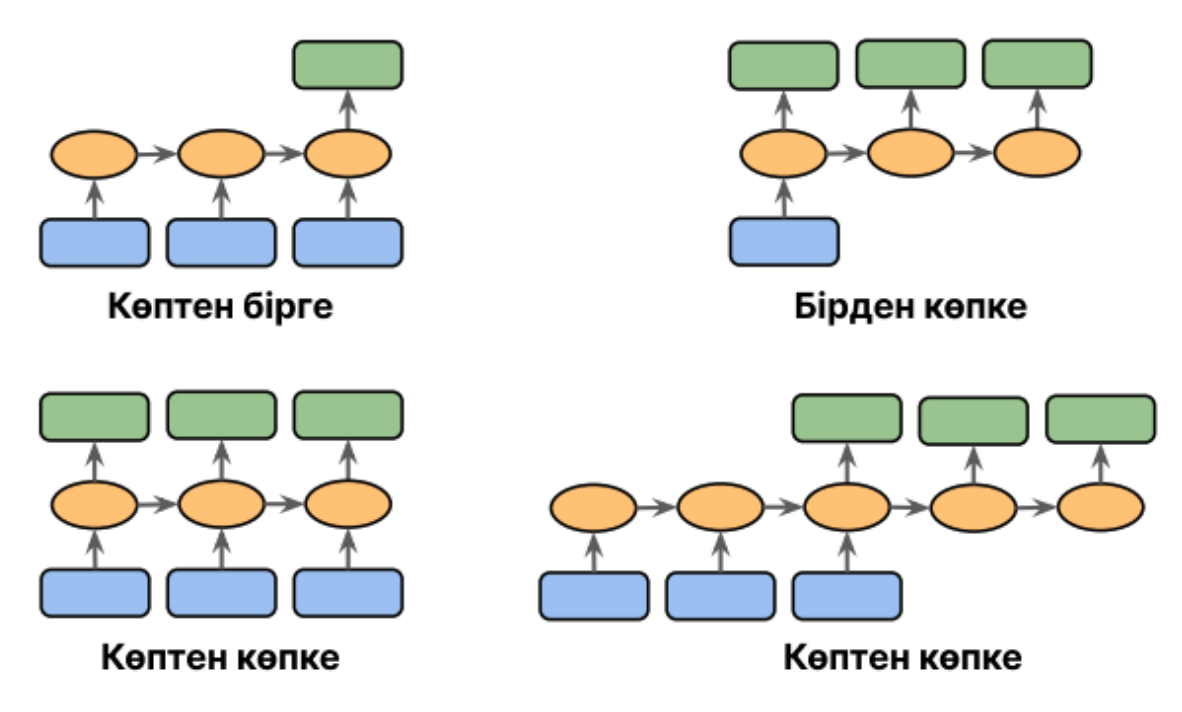

Сурет 1.4.1. Тізбекті модельдеудің əртүрлі категориялары

Жоғарыдағы суретте бейнеленген кірістер мен шығыстар арасындағы қатынастардың əртүрлі категорияларын толығырақ қарастырайық.

- Көптен бірге (many-to-one): Кіріс реттілік болып табылады, бірақ шығыс реттік емес, бекітілген өлшемді вектор немесе скаляр. Мысалы, сезімді талдауда кіріс мəтіндік деректер (мысалы, фильмді шолу) жəне шығыс - сынып белгісі (мысалы, рецензентке фильм ұнаған-ұнамағанын көрсететін белгі);

- Бірден көпке (one-to-many): Кіріс стандартты пішімде, реттілік емес, бірақ шығыс реттілік болып табылады. Бұл санаттың мысалы ретінде суреттің субтитрлері болып табылады - кіріс сурет болып табылады жəне шығыс сол кескіннің мазмұнын қорытындылайтын сөйлем.;

- Көптен көпке (many-to-many): Кіріс жəне шығыс массивтерінің екеуі де реттілік болып табылады. Бұл санатты кіріс пен шығыс синхрондалғанына қарай одан əрі бөлуге болады. Синхрондалған көптен көпке үлгілеу мəселесінің мысалы ретінде бейненің əрбір кадры белгіленетін бейне классификациясы болып табылады. Кейінге қалдырылған көптен көпке үлгілеу тапсырмасының мысалы бір тілді басқа тілге аудару болады. Мысалы, орыс тіліндегі сөйлемді қазақ тіліне аудару үшін оны машина оқуы жəне өңдеуі керек [15].

Қайталанатын нейрондық желі (Recurrent Neural Network, RNN) – жүйелі деректерді өңдеу үшін арнайы əзірленген нейрондық желі архитектурасының түрі. Бұл уақыт қатарларын талдау, табиғи тілді өңдеу, сөйлеуді тану жəне қолжазбаны тану сияқты ретті өңдеу тапсырмаларында əсіресе тиімді [16].

Деректерді кірістен шығысқа бір өтуде өңдейтін алға бағытталған нейрондық желілерден айырмашылығы, RNNs алдыңғы кірістер туралы ақпаратты сақтауға жəне оны болашақ кірістерді өңдеуге əсер ету үшін

пайдалануға мүмкіндік беретін кері байланыс механизміне ие. Бұл кері байланыс механизмі RNN-ге сериялық деректерде бар уақытша тəуелділіктер мен үлгілерді түсіруге мүмкіндік береді [17].

RNN (сурет 1.4.2) негізгі құрамдас бөлігі ақпаратты бір қадамнан келесі қадамға ретімен беруге мүмкіндік беретін қайталанатын байланыс болып табылады. Əрбір уақыт қадамында RNN кірісті қабылдайды жəне оның жады ретінде əрекет ететін жасырын күйді сақтай отырып, шығыс шығарады. Жасырын күй желі көрген жəне əр қадам сайын жаңартылатын өткен ақпараттың қысқаша мазмұны ретінде қызмет етеді.

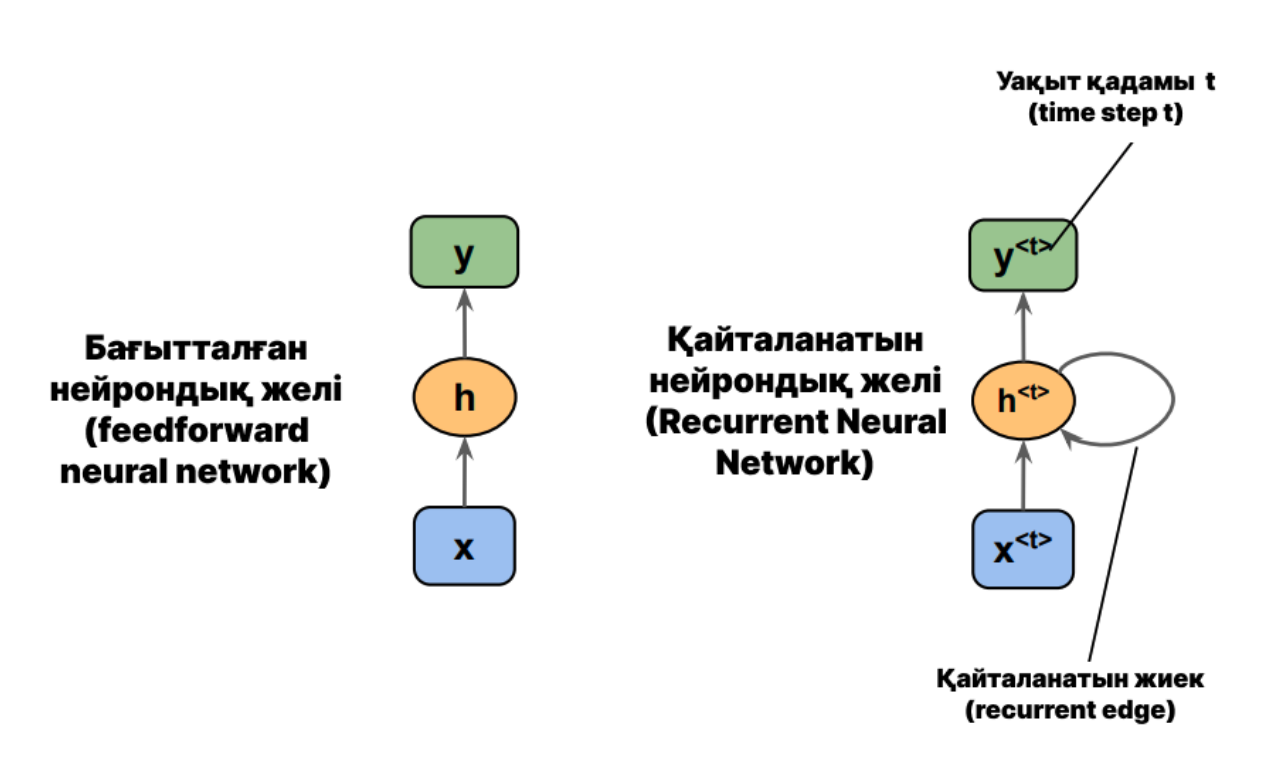

Сурет 1.4.2. Қайталанатын нейрондық желі

Кіріс қабаты (х), жасырын қабат (h) жəне шығыс қабаты (o) бар векторлар деп есептейік.

Стандартты алға жіберу желісінде ақпарат кірістен жасырын деңгейге, содан кейін жасырын қабаттан шығыс деңгейге өтеді. Екінші жағынан, RNN-де жасырын қабат ағымдағы уақыт қадамының кіріс деңгейінен де, алдыңғы уақыт қадамының жасырын қабатынан да кірісті алады.

Жасырын қабаттағы іргелес уақыт қадамдарындағы ақпарат ағыны желіде өткен оқиғалардың жадына ие болуына мүмкіндік береді. Бұл ақпарат ағыны əдетте цикл ретінде көрсетіледі, сонымен қатар графикалық белгілердің қайталанатын жиегі ретінде белгілі, бұл жалпы RNN архитектурасы өз атын осында алады.

Көп қабатты перцептрондар сияқты, RNN бірнеше жасырын қабаттардан тұруы мүмкін. Бір жасырын қабаты бар RNN-ге бір қабатты RNN ретінде сілтеме жасау əдеттегі жағдай екенін ескеріңіз, оны Adaline немесе логистикалық регрессия сияқты жасырын қабаты жоқ бір қабатты NN-мен шатастырмау керек. Төмендегі суретте (сурет 1.4.3) бір жасырын қабаты бар RNN көрсетілген:

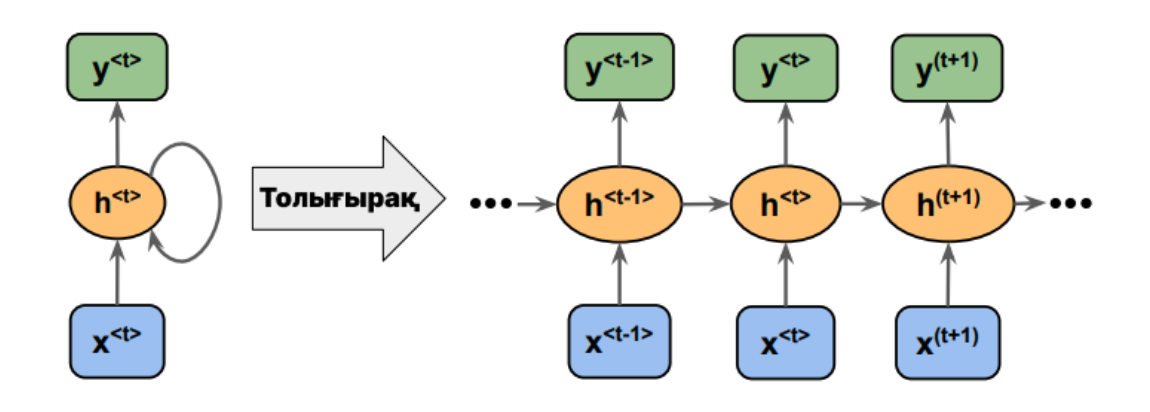

Сурет 1.4.3. Қайталанатын нейрондық желі

RNN архитектурасын жəне ақпарат ағынын тексеру үшін алдыңғы суретте көруге болатын қайталанатын жиегі бар ықшам көріністі ашуға болады.

Белгілі болғандай, стандартты NN-дегі əрбір жасырын блок тек бір кіріс алады - кіріс қабатымен байланысты таза алдын ала белсендіру. Керісінше, RNN-дегі əрбір жасырын бірлік кірістің екі нақты жиынын алады — кіріс деңгейінен алдын ала белсендіру жəне алдыңғы уақыт қадамынан бірдей жасырын қабатты белсендіру,  $t - 1$ .

Бірінші рет қадамында,  $t = 0$ , жасырын бірліктер нөлдерге немесе шағын кездейсоқ мәндерге инициализацияланады. Содан кейін,  $t > 0$  болатын уақыт қадамында жасырын бірліктер ағымдағы уақытта деректер нүктесінен өз енгізуін алады,  $x^{(t)}$  және  $t - 1$  жасырын бірліктердің алдыңғы мәндері  $x^{(t-1)}$ ретінде көрсетілген [18].

Long Short-Term Memory (LSTM) табиғи тілді өңдеу тапсырмаларында, соның ішінде сентименталды талдауда жиі қолданылатын нейрондық желі архитектурасының түрі болып табылады. Дəстүрлі нейрондық желілерден айырмашылығы, LSTM желілері ұзақ мерзімді тəуелділіктерді өңдеуге арналған жəне дəйекті деректерді тиімді модельдей алады, бұл оларды мəтіндік деректерді талдау үшін қолайлы етеді. Ол жад блоктарын қамти отырып, олардың əрқайсысында кіріс жəне шығыс қақпасы бар. Олар ұяшықтардың (сурет 1.4.4) кірісі мен белсендірілуін өлшеу арқылы желінің кірісі мен шығысын басқарады.

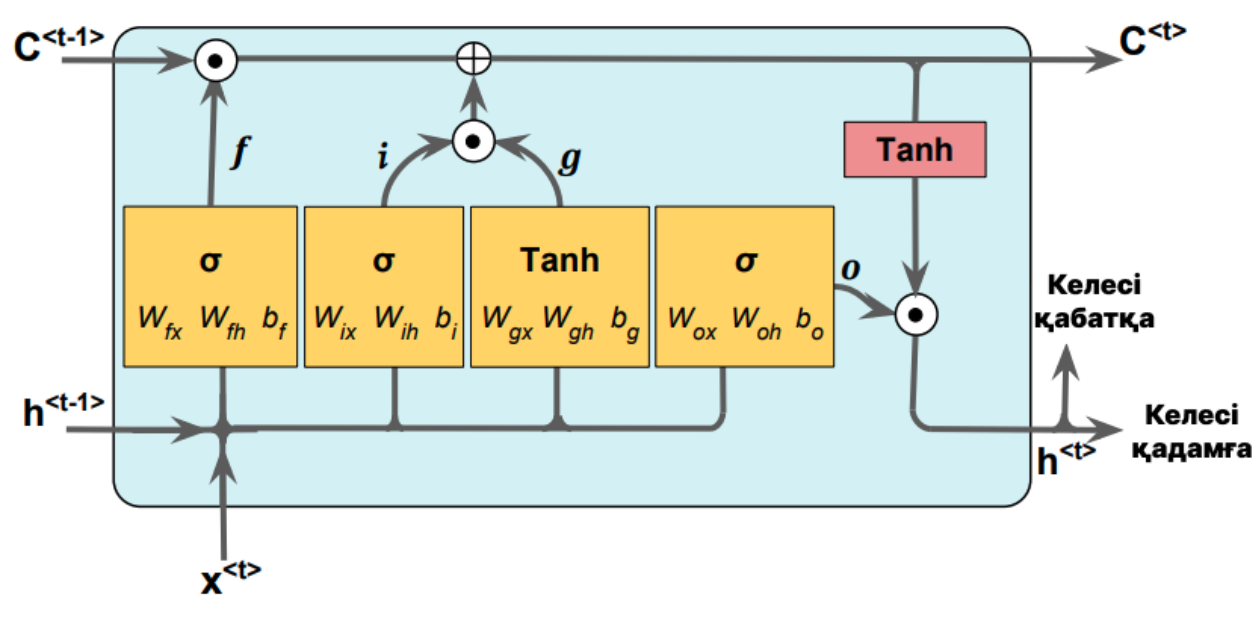

Сурет 1.4.4. LSTM ұяшығы

LSTM ұяшығындағы қақпалардың үш түрі бар, олар ұмытылатын қақпалар, кіру қақпалары жəне шығу қақпалары ретінде белгілі [19].

Ұмыту қақпасы  $({\mathbb{F}}_t)$  жад ұяшығына шексіз өсусіз ұяшық күйін қалпына келтіруге мүмкіндік береді. Ұмыту қақпасы (сурет 1.4.5) қандай ақпарат арқылы өтуге болатынын жəне қандай ақпаратты жасыруға болатынын шешеді.

$$
f_{t} = \sigma(W_{xf}x^{(t)} + W_{hf}h^{(t-1)} + b_{f})
$$
\n(1.1)

 $f_{+}$ – ұмыту қақпасының мәні;

 – 0 мен 1 арасындағы кіріс мəндерін кішірейтетін сигма тəрізді белсендіру функциясы;

 $W_{xf}$  – ұмыту қақпасымен және  $x^{(t)}$  кірісімен байланысты салмақ матрицасы;

 $x^{(t)}$  – ағымдағы кіріс;

 $W_{hf}$ – ұмыту қақпасымен және алдыңғы жасырын күймен байланысты салмақ матрицасы;

 $h^{(t-1)}$  — алдыңғы жасырын күй;

 $b_f$  – ұмыту қақпасымен байланысты бейтарап термині;

Ұмыту қақпасы (forget gate) қандай ақпараттың есте қалғанын, қайсысы ұмытылғанын бақылайды; ұяшық күйін қалпына келтіре алады

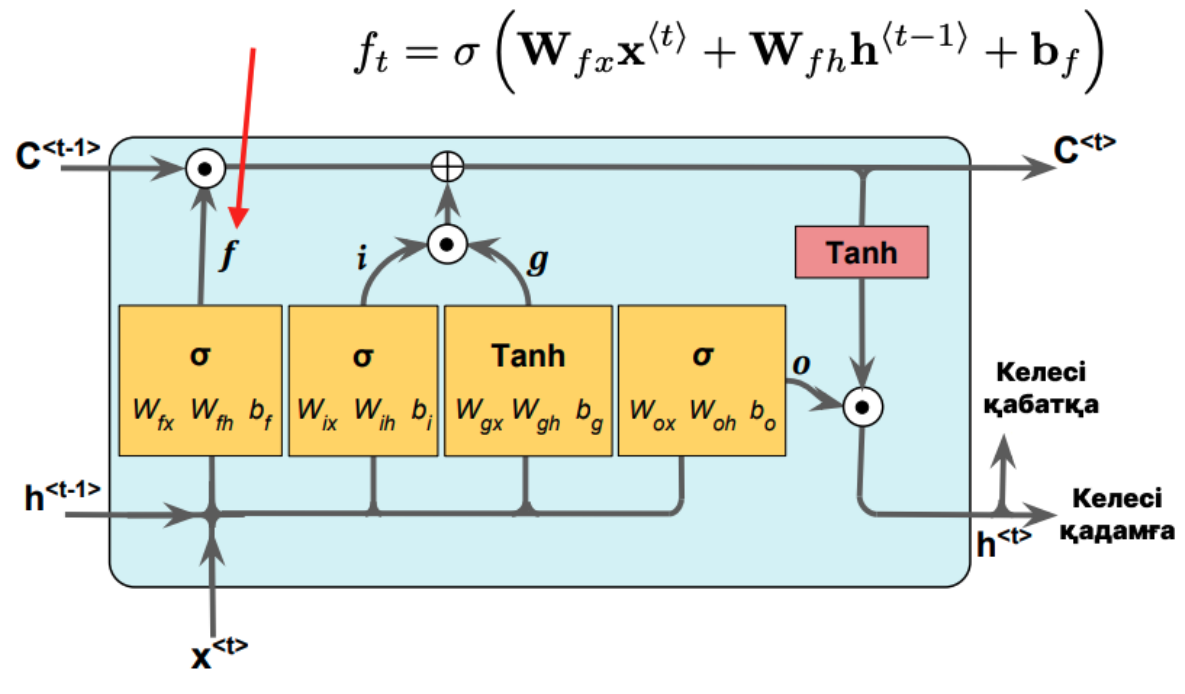

Сурет 1.4.5. LSTM ұмыту қақпасы

Кіріс қақпасы  $(i_t)$  және кіріс түйіні  $(g_t)$  (сурет 1.4.6) ұяшық күйін жаңартуға жауапты. Олар келесідей есептеледі:

$$
i_{t} = \sigma(W_{xi} x^{(t)} + W_{hi} h^{(t-1)} + b_{i})
$$
\n(1.2)

 $i_{t}$  – t уақыт қадамындағы кіріс қақпасы;

 – 0 мен 1 арасындағы кіріс мəндерін кішірейтетін сигма тəрізді белсендіру функциясы;

 $W_{xi}$  – кіріс қақпасымен және  $x^{(t)}$  кірісімен байланысты салмақ матрицасы;  $x^{(t)}$  – ағымдағы кіріс;

 $W_{hi}$ – кіріс қақпасымен және алдыңғы жасырын күймен байланысты

салмақ матрицасы;

 $h^{(t-1)}$  — алдыңғы жасырын күй;

 $b_{i}$  – кіріс қақпасымен байланысты бейтарап термині;

$$
g_{t} = \tanh(W_{xc}x^{(t)} + W_{hc}h^{(t-1)} + b_g) \tag{1.3}
$$

 $g_t$  – t уақыт қадамындағы үміткер мәндер (кіріс түйіні);

 $tanh$  – гиперболалық тангенс белсендіру функциясы;

 $W_{\rm xc}$  – үміткер мәндерімен және x(t) кірісімен байланысты салмақ матрицасы;

 $x^{(t)}$  – ағымдағы кіріс;

 $W_{bc}$ – үміткер мәндерімен және алдыңғы жасырын күймен байланысты салмақ матрицасы;

 $h^{(t-1)}$  — алдыңғы жасырын күй;

 $b_{a}$  – үміткер мәндерімен байланысты бейтарап термині;

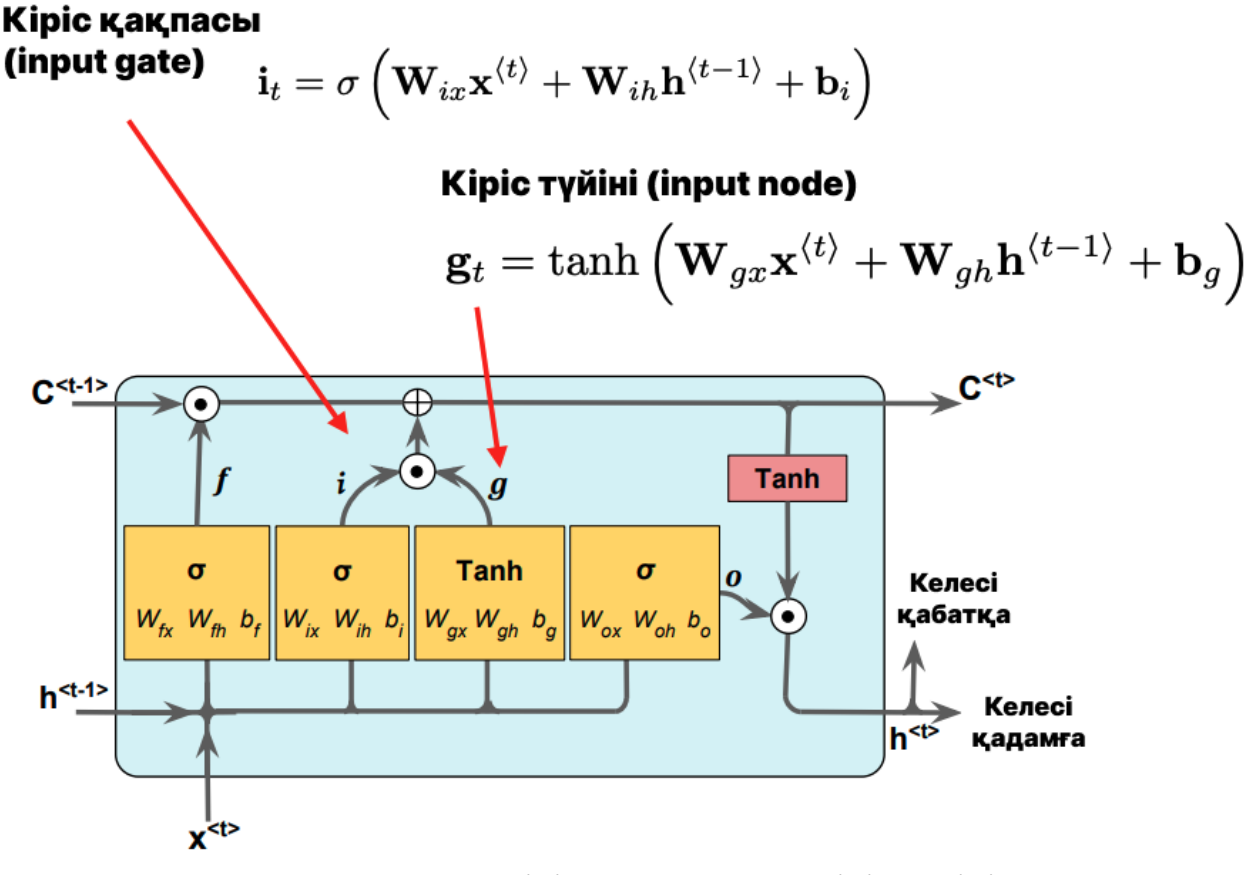

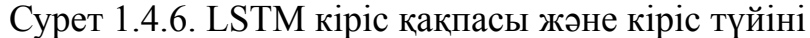

Ал *t* уақытындағы ұяшық күйі келесідей есептеледі:

$$
\mathcal{C}^{(t)} = (\mathcal{C}^{(t-1)} \odot f_t) \oplus (i_t \odot g_t) \tag{1.4}
$$

 $\boldsymbol{\mathcal{C}}^{(t)}$  — t уақыт қадамындағы ұяшық күйі;

 $\boldsymbol{\mathcal{C}}^{(t-1)}$  – алдыңғы ұяшық күйі;

⊙ – элементтік көбейту;

 $f_t$  – t уақыт қадамында ұмыту қақпасы;

⨁ – элементтік қосу;

 $i_{+}$  – t уақыт қадамындағы кіріс қақпасы;

 $g_t$  – t уақыт қадамындағы үміткер мәндер;

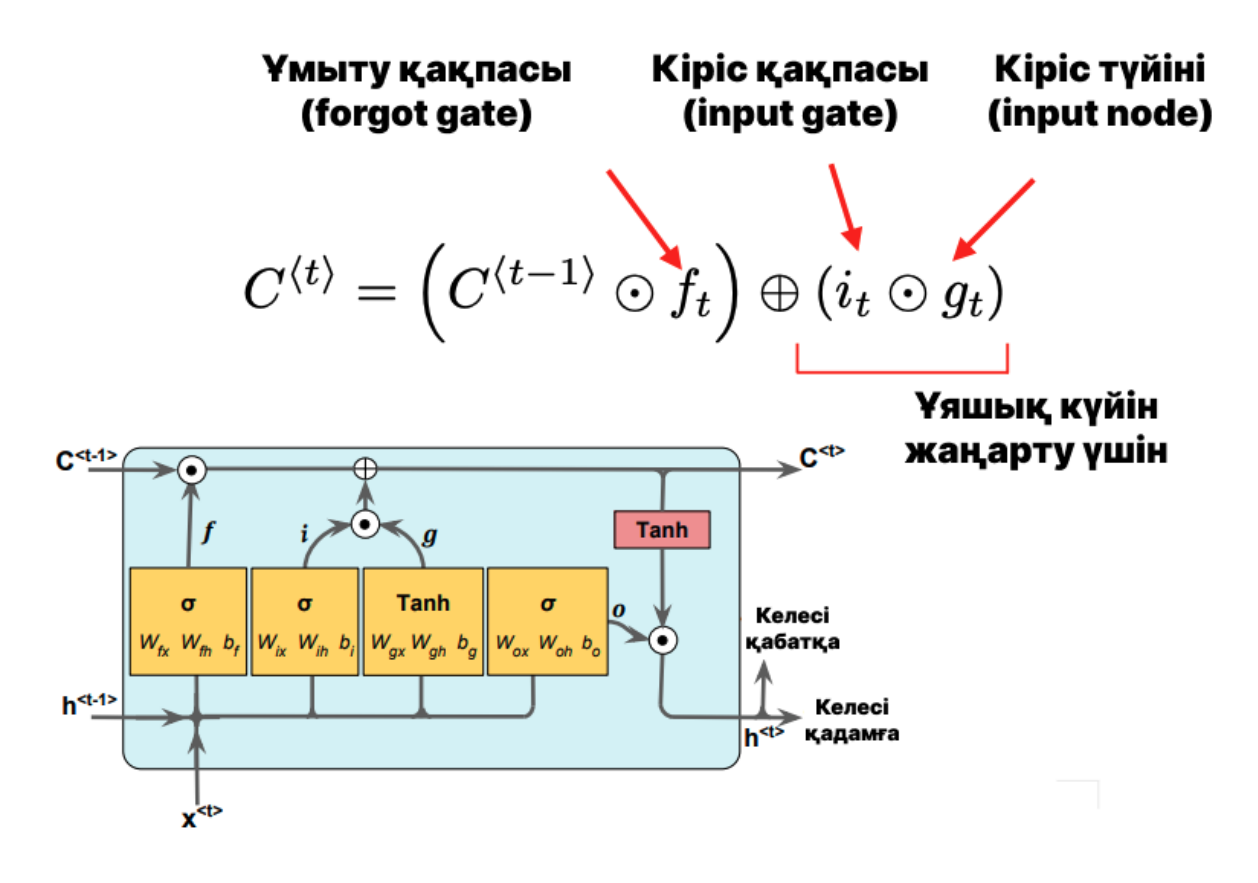

Сурет 1.4.7. LSTM ұяшық күйі

Шығару қақпасы  $\left( O_{_{t}} \right)$  жасырын бірліктердің мәндерін жаңарту жолын (сурет 1.4.8) шешеді:

$$
O_t = \sigma(W_{xo}x^{(t)} + W_{ho}h^{(t-1)} + b_o)
$$
 (1.5)

 $O<sub>1</sub>$  – t уақыт қадамындағы шығыс қақпасы;

 – 0 мен 1 арасындағы кіріс мəндерін кішірейтетін сигма тəрізді белсендіру функциясы;

 $W_{\alpha o}$  – шығыс қақпасымен және  $x^{(t)}$  кірісімен байланысты салмақ матрицасы;

 $x^{(t)}$  – ағымдағы кіріс;

 $W_{h0}$ – шығыс қақпасымен және алдыңғы жасырын күймен байланысты салмақ матрицасы;

 $h^{(t-1)}$  — алдыңғы жасырын күй;  $b_{\rho}$  – шығыс қақпасымен байланысты бейтарап термині;

### Шығыс қақпасы (output gate) - жасырын бірлік мәндерін жаңарту

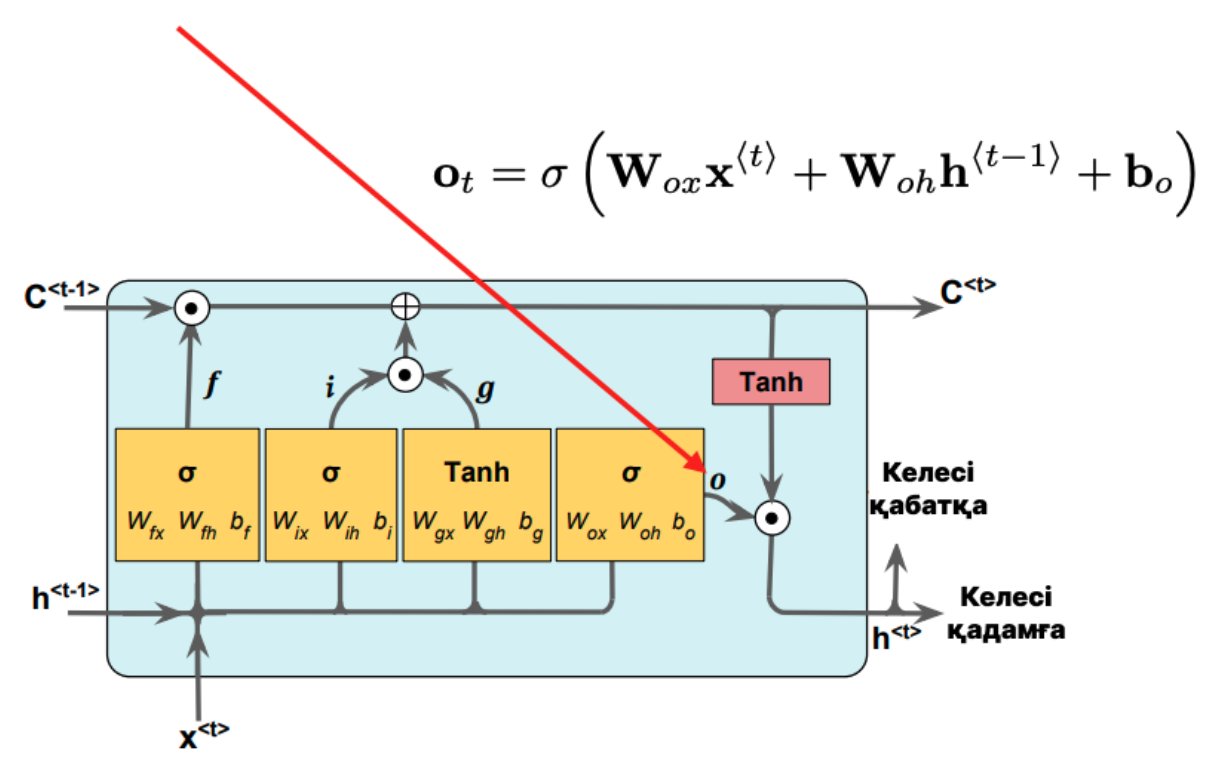

Сурет 1.4.8. LSTM шығыс қақпасы

Осыны ескере отырып, ағымдағы уақыт қадамындағы жасырын бірліктер келесідей есептеледі:

$$
h^t = o_t \odot \tanh(C^{(t)}) \tag{1.6}
$$

 $h_{+}$  – t уақыт қадамындағы жасырын күй;

 $o_t$  – t уақыт қадамындағы шығыс қақпасы;

⨁ – элементтік қосу;

 $tanh -$ гиперболалық тангенс белсендіру функциясы;

 $\boldsymbol{\mathcal{C}}^{(t)}$  — t уақыт қадамындағы ұяшық күйі;

#### <span id="page-23-0"></span>**Бөлімге қорытынды**

Қорытындылай келе бұл бөлімде зерттеу алды жұмысы ретінде тақырыпты ашу үшін жалпылама сипаттамалар мен статистикалық мəліметтер келтірілді. Нақтырақ айтар болсақ сентименталды талдау жайлы жалпы мəліметтер жəне қазақ тіліндегі мəтіндерге сентименті талдау əдістері қарастырылды.

Лексиконға негізделген əдіс ретінде AFINN, машиналық оқыту əдістері ретінде логистикалық регрессия, Multinomial Naive Bayes, Cызықтық SVM, XGBoost қарастырылды. Ал терең оқыту əдісі ретінде Long short-term memory (LSTM), LSTM жақсарту ұшін LSTM-pack sequence оқыту əдістеріне шолу жасалды.

<span id="page-24-0"></span>**2 Веб-ресурстардан өзекті деректерді жинау, олардың негізінде машина алдын ала өңдеуді жүзеге асыру**

### <span id="page-24-1"></span>**2.1 Өзекті пікірлерді жинау**

Қазақ тілінде пікірлерден тұратын деректер жинағын құру қазақ тіліндегі сентименталды деректерді талдау моделі мен əдістерін зерттеу жолындағы маңызды қадам.

Қазақ тілінде пікір деректер жинағын құрудың бір жолы электронды коммерция веб-сайттары, əлеуметтік медиа платформалары жəне басқа да веб-сайттар сияқты əртүрлі онлайн көздерден пікірлерді жинау болып табылады. Деректер жинағының сапасын қамтамасыз ету үшін мəтін дəл жəне дəйекті болуы керек. Пікірлер əртүрлі электрондық коммерция веб-сайттарынан, соның ішінде Kaspi Магазин жəне 2GIS сайттарынан жиналды.

Пікірлер жиналғаннан кейін олар мəтінде айтылған жалпы пікір негізінде оң жəне теріс көңіл-күйге (sentiment) жіктелуі керек. Деректер жиынында оң немесе бейтарап деп қолмен белгіленген жалпы 363 пікірлер бар.

Пікірлердің қазақ тілінде болуын қамтамасыз ету үшін барлық қазақша емес пікір деректер жинағынан жойылды.

Соңғы деректер жинағы екі бөлікке бөлінді: оқу жинағы жəне сынақ жинағы. Тренинг жинағы 290 пікірден тұрады, ал тестілеу жиынтығы 73 пікірден тұрады (сурет 2.1.1). Жаттығу жиыны сентименталды талдау үлгісін үйрету үшін пайдаланылды, ал тестілеу жиынтығы модельдің дəлдігін бағалау үшін пайдаланылды.

Деректер жинағы CSV (сурет 2.1.2) пішімінде қол жетімді жəне сентименталды талдау үшін əртүрлі машиналық оқыту алгоритмдерін үйрету жəне бағалау үшін пайдаланылуы мүмкін. Осы деректер жинағын пайдалану арқылы зерттеушілер модельдерінің дəлдігін жақсарта алады жəне пікірлердің көңіл-күйі туралы көбірек негізделген шешімдер қабылдай алады.

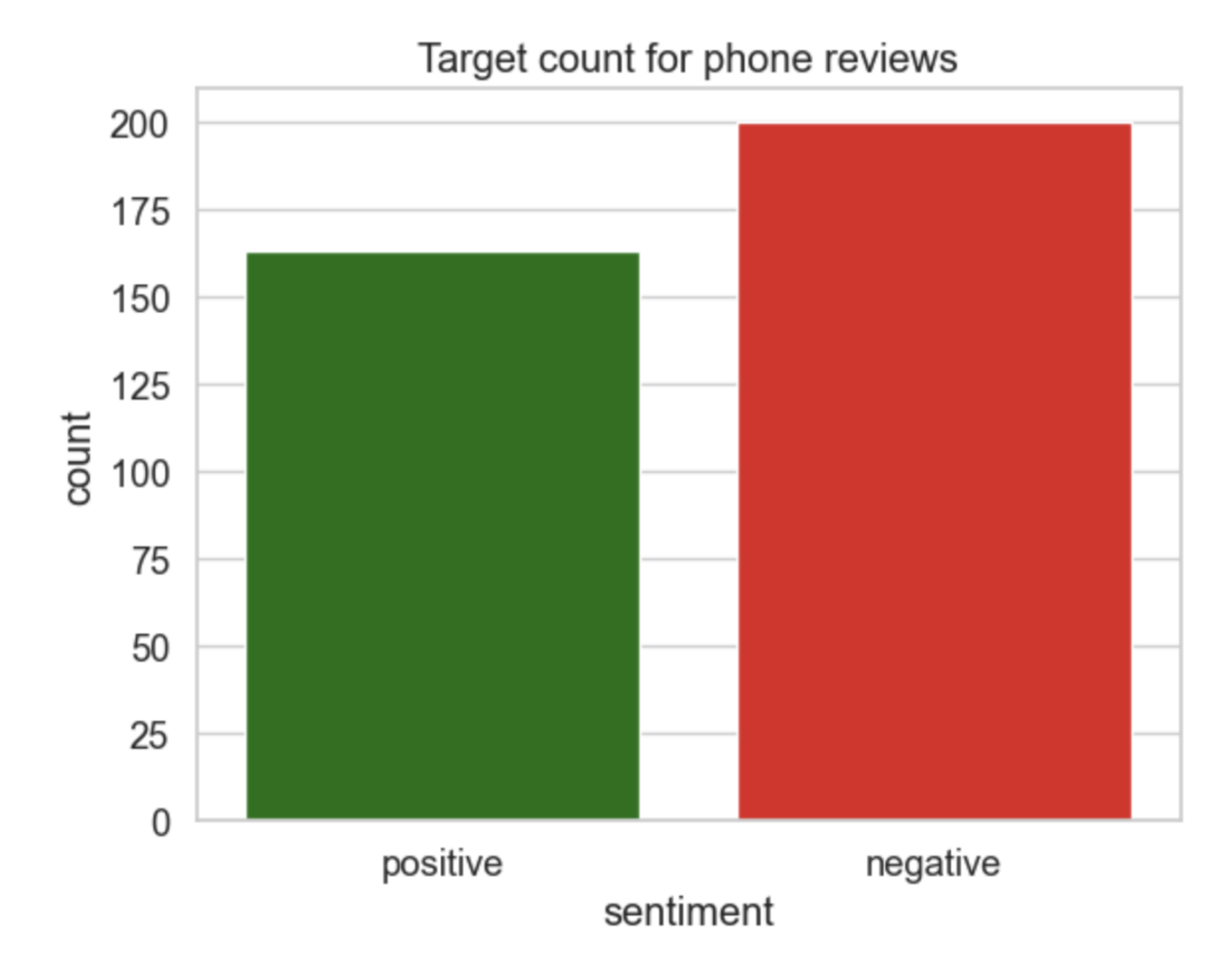

# Сурет 2.1.1. Деректер жинағының көңіл-күй үлесі

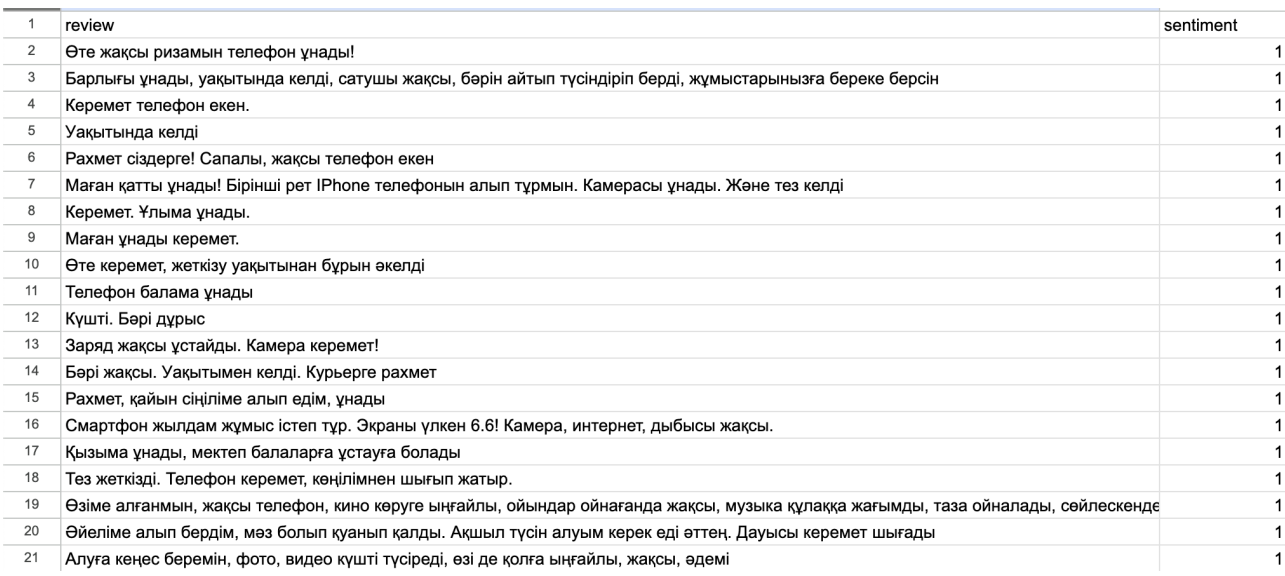

Сурет 2.1.2. Деректер жинағынан оң пікірлердің үзіндісі

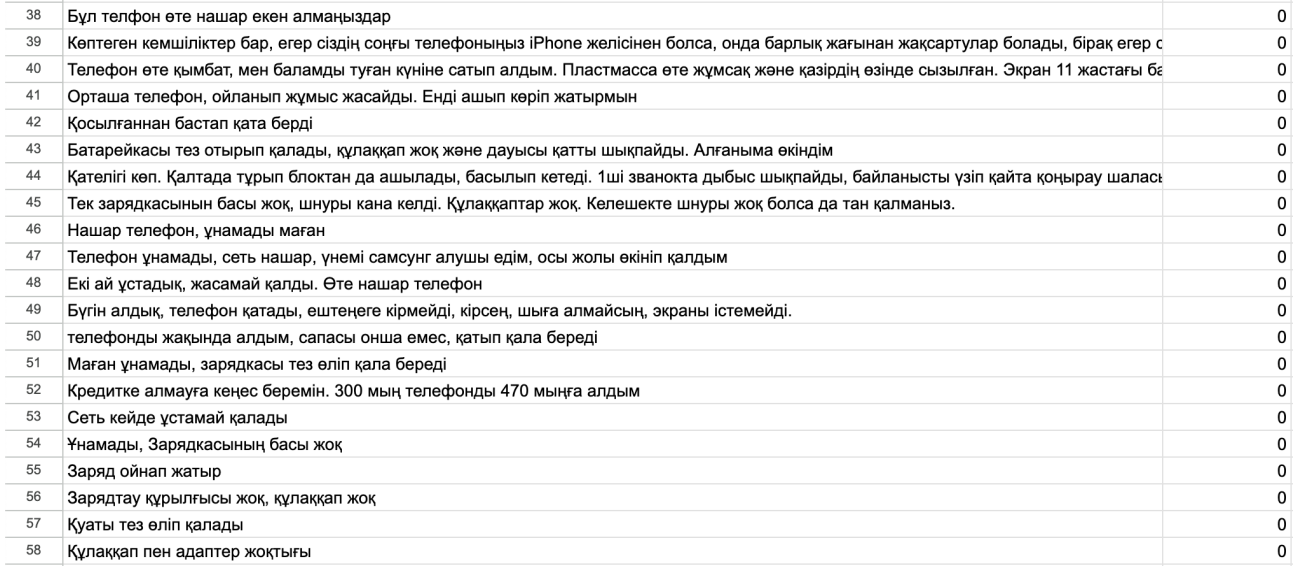

Сурет 2.1.3. Деректер жинағынан теріс пікірлердің үзіндісі

#### <span id="page-26-0"></span>**2.2 Деректер жиынтығын алдын ала өңдеу жəне дайындау**

Мəтінді алдын ала өңдеу жəне дайындау cентименталды талдаудағы маңызды қадам болып табылады. Ол талдауды жеңілдету үшін арналған мəтіндік деректерді тазалауды, түрлендіруді жəне ұйымдастыруды қамтиды. Мəтінді алдын ала өңдеудің негізгі мақсаты қажет емес ақпаратты жою, мəтінді жалпы регистрге түрлендіру жəне деректер өлшемдерін азайту арқылы өңделмеген мəтінді талдауға қолайлы пішімге түрлендіру болып табылады.

Токенизация — сөйлем немесе абзац сияқты үлкенірек мəтін бөлігін лексема деп аталатын кішірек бірліктерге бөлу процесі. Сезімдерді талдауда токенизация мəтінді алдын ала өңдеу мен дайындаудағы маңызды қадам болып табылады, себебі ол құрылымдалмаған мəтіндік деректерді құрылымдық деректерге түрлендіруге көмектеседі.

Сезімдерді талдаудағы токенизацияның негізгі мақсаты мəтіннің сезімін жеткізетін сəйкес сөздерді немесе сөз тіркестерін алу болып табылады. Токенизация сөзге негізделген, таңбаға негізделген жəне ішкі сөзге негізделген токенизация сияқты əртүрлі əдістерді қолдану арқылы орындалуы мүмкін.

Сөзге негізделген токенизация - мəтін бос орындар немесе тыныс белгілері негізінде жеке сөздерге бөлінген ең жиі қолданылатын əдіс. Мысалы, «Маған телефон ұнады» деген сөйлемді «Маған», «телефон» жəне «ұнады» сияқты жеке сөздерге айналдыруға болады.

Стопсөзді жою мəтінді алдын ала өңдеудегі жəне көңіл-күйді талдауға дайындықтағы маңызды қадам болып табылады. Тоқтау сөздер – тілде жиі

кездесетін сөздер, мысалы, «мен», «сен», «ол», «міне», «осынбай» жəне т.б. Бұл сөздердің негізгі мағынасы жоқ жəне көбінесе сөйлем құрау үшін қолданылады. Мəтіннен тоқтау сөздерін жою деректердегі шудың мөлшерін азайтып, көңіл-күйді талдаудың дəлдігін арттырады.

Тоқтау сөздерді алып тастау процесі мəтіндегі тоқтау сөздерді анықтауды жəне оларды алып тастауды қамтиды. Мұны алдын ала анықталған тоқтату сөздер тізімдері арқылы жасауға болады.

NLTK (Natural Language Toolkit), spaCy жəне Scikit-learn сияқты мəтіндік деректерден тоқтату сөздерді жою үшін пайдалануға болатын бірнеше кітапханалар мен құралдар бар. NLTK-де, мысалы, тоқтату сөздерін бірнеше тілге арналған тоқтату сөздерінің тізімі бар тоқтату сөздері модулі арқылы жоюға болады. Жұмыста аталған NLTK бағдарламасының қазақ тіліне арналған стопсөзі қолданылған.

Аталған əдісті қолдана отырып мəтінді алдын ала өңдеудегі маңызды қадам болып табылатын стопсөздерді алып, ол талдаудың дəлдігі мен сенімділігін арттырдық. Мəтін деректерінде талдаудың дəлдігіне əсер ететін емле қателері болуы мүмкін. Емлені тексеру жəне түзету қате жазылған сөздерді анықтауды жəне түзетуді қамтиды.

### <span id="page-27-0"></span>**2.3 Өңделген деректер жиынтығына шолу**

Қайталанған деректерді өшіріп, токенизация мен стопсөздерді қолдана отырып, қате жазылған сөздерді дұрыстағаннан кейін деректер жиынтығына көз салсақ (сурет 2.3.1, сурет 2.3.2, сурет 2.3.3, сурет 2.3.4).

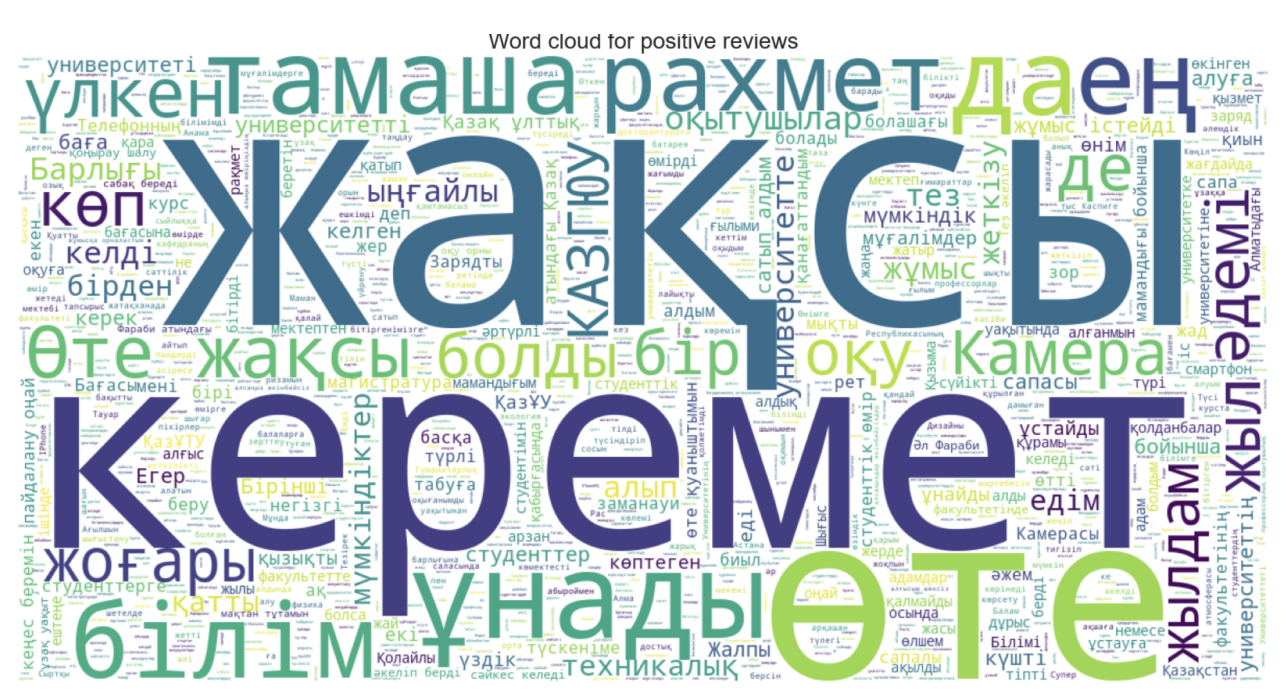

Сурет 2.3.1. Оң пікірлердің сөз бұлты (word cloud)

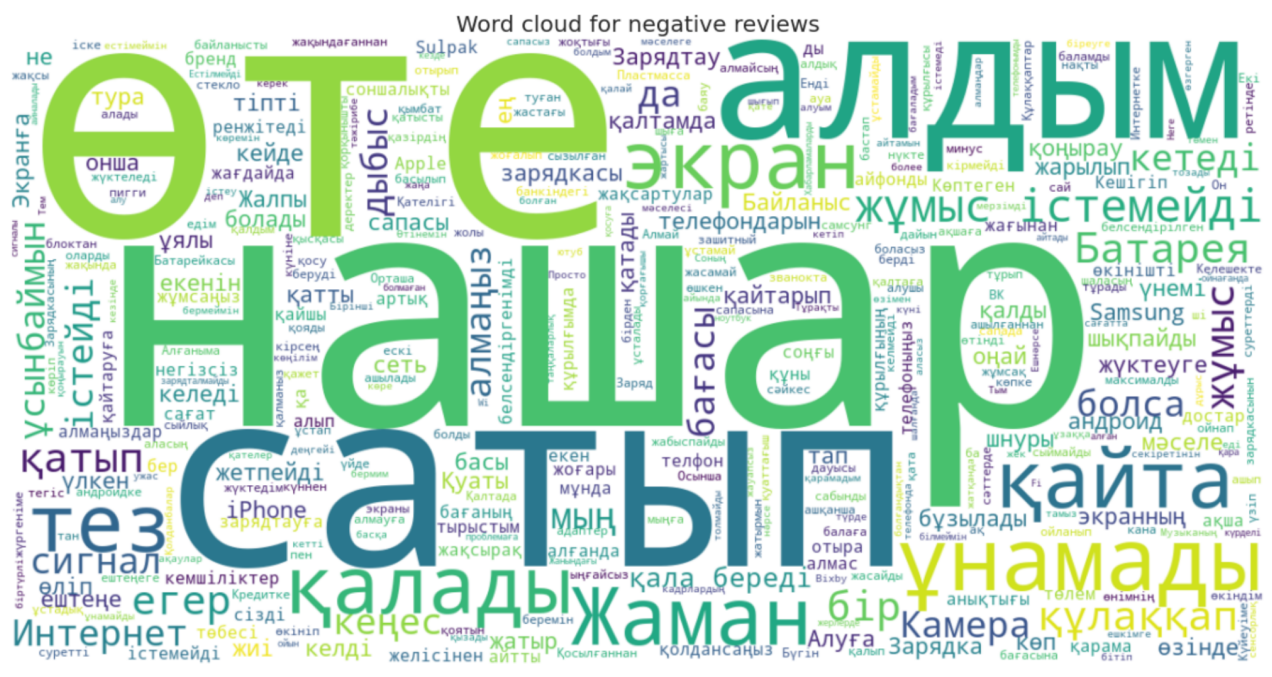

Сурет 2.3.2. Теріс пікірлердің сөз бұлты (word cloud) Number of words in texts

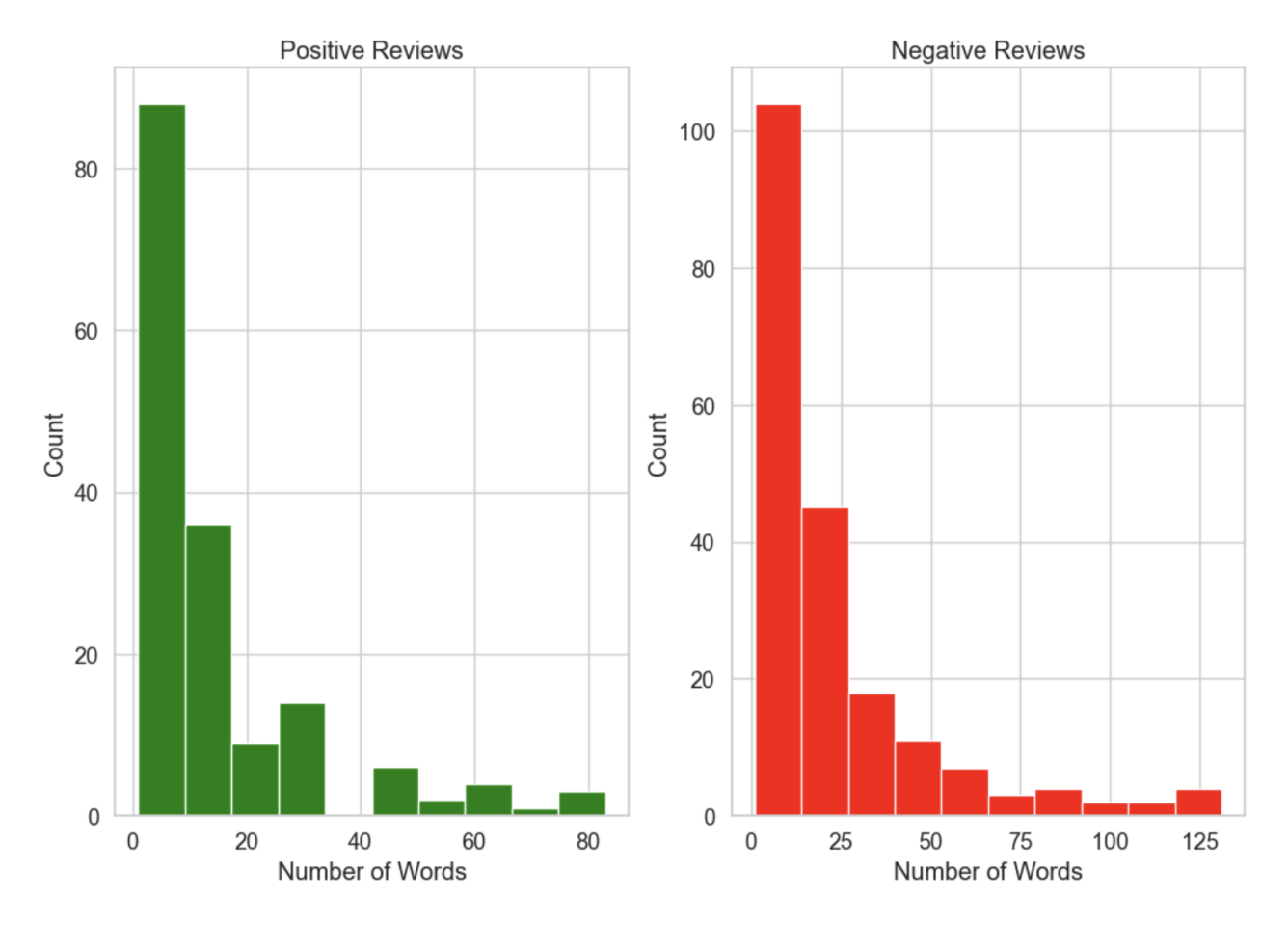

Сурет 2.3.3. Мəтіндегі сөздер саны

Bigram analysis for positive and negative review

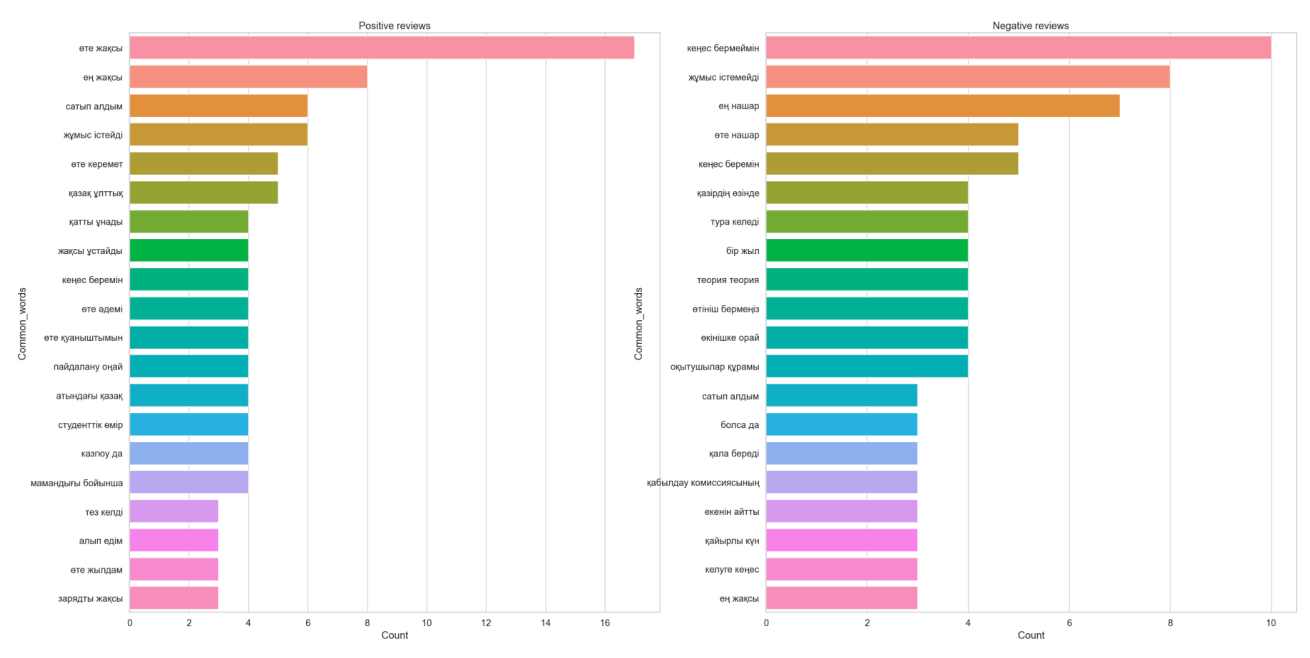

Сурет 2.3.4. Теріс жəне оң пікірлерге арналған биграмды талдау

#### <span id="page-29-0"></span>**2.4 Өңделген деректерден белгілерді шығару**

Белгілерді шығару (Feature extraction) мəтіндік деректерді машиналық оқыту алгоритмдері түсінетін сандық векторларға түрлендіруді қамтитын маңызды қадам болып табылады. Белгілерді шығару үшін қолданылатын кең таралған əдістердің бірі - Term Frequency - Inverse Document Frequency (TF-IDF) векторизаторы.

TF-IDF – жинақтағы немесе корпустағы құжат үшін сөздің маңыздылығын көрсететін сандық статистика. Ол екі компоненттің туындысы ретінде есептеледі: мерзімді жиілік (Term Frequency, TF) жəне кері құжат жиілігі (Inverse Document Frequency, IDF) [17].

Term Frequency компоненті белгілі бір құжаттағы сөздің жиілігін білдіреді жəне сөздің кездесу санын құжаттағы сөздердің жалпы санына бөлу арқылы есептеледі.

$$
TF = \frac{\text{Kужаттағы терминнің жиілігі}}{\text{Kұжаттағы терминдердің жалпы саны}} \tag{2.1}
$$

Ал Inverse Document Frequency компоненті корпустағы сөздің сиректігін өлшейді. Ол корпустағы құжаттардың жалпы санын сөзді қамтитын құжаттардың санына бөлу, содан кейін нəтиженің логарифмін алу арқылы есептеледі.

$$
IDF = log(\frac{\text{корпустағы құжаттардың саны}}{\text{терминді қамтитын корпустағы құжаттардың саны}) (2.2)
$$

Содан кейін TF-IDF бағасы құжаттағы əрбір сөз үшін мерзімді жиілік құрамдастарын жəне құжаттың өзара жиілік құрамдастарын көбейту арқылы есептеледі. Бұл əрбір өлшем корпустағы бірегей сөзге сəйкес келетін əрбір құжат үшін сандық векторға əкеледі.

$$
TF - IDF = TF * IDF \tag{2.3}
$$

TF-IDF векторизаторы TF-IDF формуласын құжаттар корпусына автоматты түрде қолданатын жəне сандық векторлардың матрицасын жасайтын құрал. Матрицаның əрбір жолы құжатты, ал əрбір баған корпустағы бірегей сөзді білдіреді.

Алынған матрицаны Naive Bayes, Support Vector Machines жəне Logistic Regression сияқты сентименталды талдау үшін əртүрлі машиналық оқыту алгоритмдеріне кіріс ретінде пайдалануға болады. Бұл алгоритмдер TF-IDF құжаттарының векторлық көріністеріндегі үлгілерге негізделген құжаттарды жіктеуді үйрене алады.

TF-IDF Vectorizer — сезімді талдауда мəтіндік деректерден мүмкіндіктерді шығаруға арналған қуатты құрал, өйткені ол құжаттағы сөздердің маңыздылығын да, корпустағы сирек кездесетіндігін де көрсетеді. Бұл көңіл-күйді талдау үшін машиналық оқыту үлгілерінің дəлдігі мен тиімділігін жақсартуға көмектеседі.

### <span id="page-30-0"></span>**2.5 Моделді бағалау жолдары**

Жұмыста моделдің дəлдігін тексеру үшін оны 1-кестеде көрсетілген шатасу матрицасы арқылы болжамды жəне шынайы мəндер арасындағы алшақтықты анықтадық. Жəне де модел өнімділігін бағалау үшін анықтық (precision), толықтық (recall) жəне F1 ұпайлары көрсеткіштер ретінде пайдаланылады. [20]

Кесте 1

Шатасу матрицасы

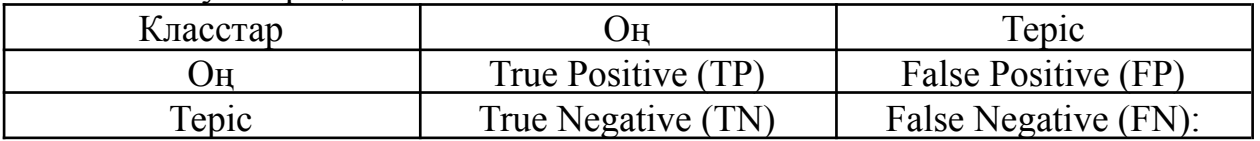

Шатасу матрицасы – бұл жіктеу үлгісін бағалау үшін пайдаланылатын болжамды жəне нақты мəндердің төрт комбинациясының кестесі:

- True Positive (TP): модель нақты мəнді дұрыс болжады жəне оң нəтиже көрсетеді

- True Negative (TN): модель нақты мәнді дұрыс болжады және теріс нəтиже көрсетеді
- False Positive (FP): модель нақты мәнді оң деп болжады және ол дұрыс емес
- False negative (FN): модель нақты мәнді теріс деп болжады және ол дұрыс емес

Анықтық жəне толықтық есебі төменде көрсетілген:

$$
AH\text{bIKTBIK} = \frac{TP}{TP + FP} \qquad \qquad \text{TombKTBIK} = \frac{TP}{TP + FN} \tag{2.4}
$$

Анықтық – дұрыс болжамдардың пропорциялары, ал толықтық – бұл модель оң деп жіктелген нүктелердің үлесі іс жүзінде оң екенін білдіреді.

Дəлдікті жəне толықтықты ескеретін F1-ұпай келесідей есептеледі:

$$
F1 = \frac{2 * \text{Дэлдік} + Тольіқтық}{\text{Дэлдік} + Тольіқтық}
$$
\n(2.5)

#### <span id="page-31-0"></span>**Бөлімге қорытынды**

Қорытындылай келе бұл бөлімде Веб-ресурстардан өзекті деректерді жинау, олардың негізінде машина алдын ала өңдеуді жүзеге асыру туралы кеңінен айтылды. Деректер жиынтығын алдын ала өңдеу жəне дайындау жəне өңделген деректер жиынтығына шолу жасалды. Кейін өңделген деректерден машиналық оқыту алгоритмдері түсінетін сандық векторларға түрлендіруге арналған Term Frequency - Inverse Document Frequency (TF-IDF) əдісін қолдана отырып белгілерді шығарылды. Жəне де моделдің дəлдігін тексеру үшін оны шатасу матрицасы арқылы болжамды жəне шынайы мəндер арасындағы алшақтықты анықтауға шолу жасалды.

#### <span id="page-32-0"></span>**3 Сентименталды талдау модельдерін қолдану**

#### <span id="page-32-1"></span>**3.1 Лексиконға негізделген тəсіл**

Жұмыста сөздікке негізделген əдістер сентименталды талдаудың танымал жəне жиі қолданылатын AFINN тəсілі қолданылды.

ReactJS – пайдаланушы интерфейстерін құруға арналған танымал JavaScript кітапханасы. Бұл интерактивті құрамдастарды жасауға жəне қолданбаның күйін тиімді басқаруға мүмкіндік береді. ReactJS көмегімен веб-сайтыңыздың пайдаланушы интерфейсін қайта пайдалануға болатын компоненттерге бөлу арқылы оңай жобалауға жəне құрылымдауға болады. ReactJS виртуалды DOM жылдам жəне тегіс пайдаланушы тəжірибесін қамтамасыз ете отырып, тек қажетті құрамдастарды тиімді жаңартады жəне көрсетеді. ReactJS қолдана отырып сентименталды талдау нəтижелерін көрсету үшін ыңғайлы интерфейс жасалды.

JavaScript – клиент жағында да (браузерде) де, сервер жағында да (Node.js көмегімен) пайдалануға болатын əмбебап бағдарламалау тілі. JavaScript мəтіндік деректерді өңдеу жəне талдау үшін қолайлы ететін қуатты жолды жəне тұрақты өрнек мүмкіндіктерін қамтамасыз етеді. JavaScript көмегімен AFINN сөздер тізімі файлын оқуға жəне талдауға, сөздердің көңіл-күй сөздігін жасауға жəне пайдаланушы енгізуі негізінде сезім талдауын орындауға болады. JavaScript икемділігі көңіл-күйді талдау алгоритмдері мен əдістерін енгізуді жəне өзгертуді жеңілдетеді.

Веб-қосымшаны құру үшін жылдам жəне тиімді əзірлеу ортасын қамтамасыз ететін құрастыру құралы ретінде Vite пайдаланылды.

Интерфейс пайдаланушы өз мəтінін енгізе алатын енгізуден тұрады жəне «мəтінді жіктеу» түймесін басу арқылы пайдаланушы мəтінге негізделген көңіл-күйді мəнін жəне сөз бұлтын көре алады. Алдымен енгізілген мəтінге токенизация əдісі жасалып, кейін токендерді қарай отырып AFINN тізімінде мұндай токен бар-жоғы тексеріледі. Тексерістен кейін мəтін үшін жалпы көңіл-күй ұпайын алу үшін жеке ұпайлар жинақталады. Мысал ретінде "Сіздерді қастерлі Отан қорғаушы күнімен құттықтаймын. Бұл - батыр бабалардың даңқты жолы мен бүгінгі буынның туған жерге қызмет ету дəстүрін тоғыстыратын мереке." мəтінін қарастырайық (сурет 3.1.1).

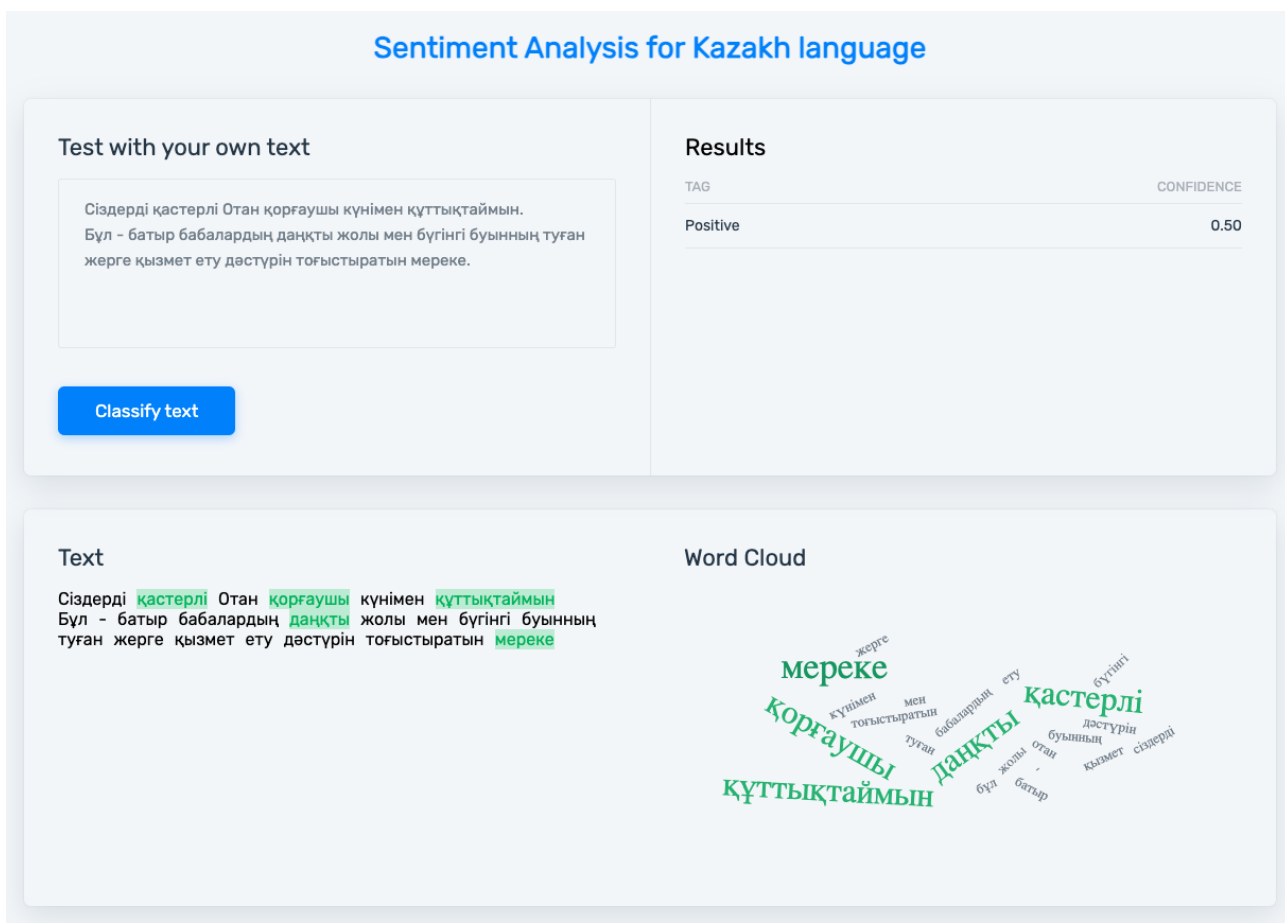

Сурет 3.1.1. Веб-қосымшаның оң көңіл-күйі

Ал теріс көңіл-күй мəтін ретінде "Колумбияның Кукута қаласындағы əуежайда екі бірдей жарылыс болды. Оқиғадан 3 адам мерт болды. Жарақат алғандар туралы ақпарат жоқ. Жарылысты кім ұйымдастырғаны əзірге белгісіз. Тергеу ісі жалғасып жатыр. Ел президенті Иван Дуке болған жайтты теракт деп бағалап отыр. Айта кетейік, соңғы кездері аймақтағы қылмыстық топтардың шабуылы жиілеп кетті. Жуырда президент отырған тікұшаққа да шабуыл жасалған. Салдарынан екі полиция қызметкері қаза тапты." мəтіні қарастырылды (сурет 3.1.2).

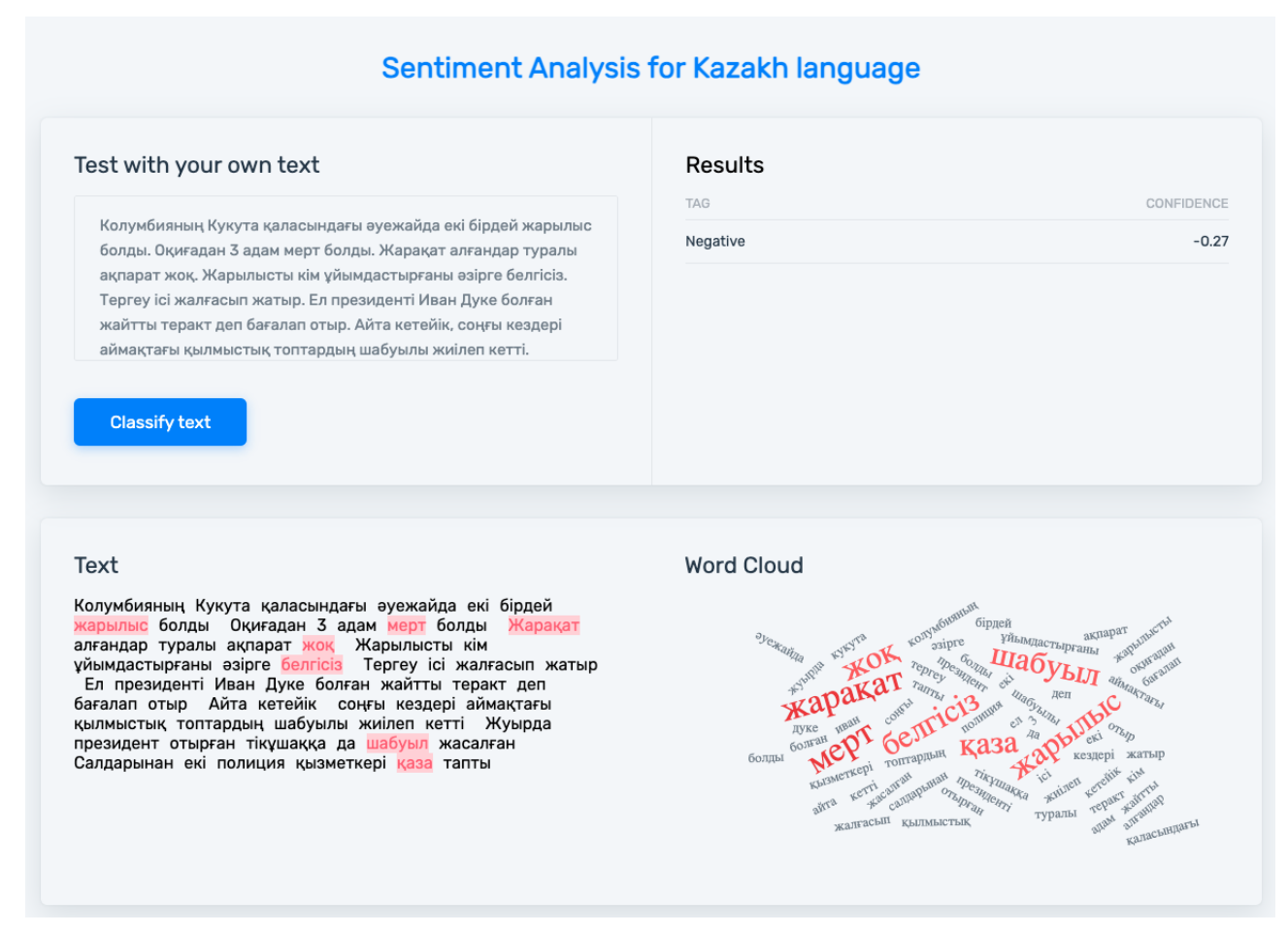

Сурет 3.1.2. Веб-қосымшаның теріс көңіл-күйі

## <span id="page-34-0"></span>**3.2 Машиналық оқыту тəсілдері**

Деректер жинағын scikit-learn кітапханасының train\_test\_split функциясын пайдалана отырып оқыту жəне сынақ жиындарына бөлінді. Test\_size параметрі 0,2 мəніне орнатылды, яғни бұл деректердің 20% тестілеу үшін пайдаланылды, ал 80% оқыту үшін пайдаланылды.

Оқыту жəне сынақ жиындарындағы мəтіндік деректер TF-IDF көрсетіліміне негізделген сандық мүмкіндік векторларына түрлендірілді. Бұл түрлендіру машиналық оқыту алгоритмдеріне мəтіндік деректермен тиімді жұмыс істеуге мүмкіндік береді, өйткені олар əдетте сандық енгізуді қажет етеді. Алынған TF-IDF мүмкіндік векторларын машиналық оқыту үлгілерін оқыту жəне бағалау үшін кіріс ретінде пайдалануға болады (сурет 3.2.1).

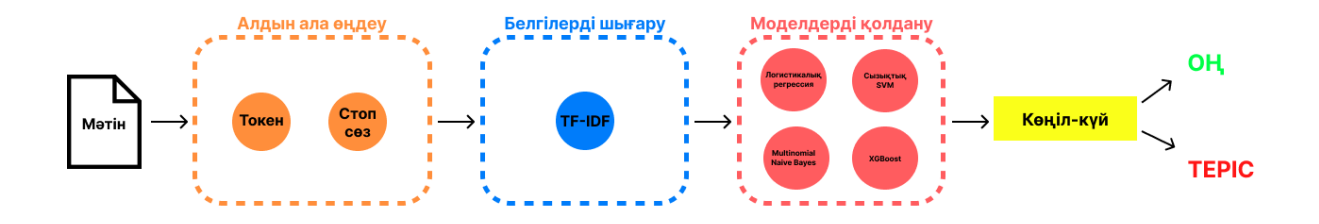

Сурет 3.2.1. Машиналық оқыту тəсілдері

Кейін түрлендірілген TF-IDF деректерін пайдалана отырып, sklearn.linear model функциясы арқыл логистикалық регрессия үлгісіне арналған оқыту, болжау, бағалау жəне визуализация қадамдары көрсетілді. Алдымен логистикалық регрессия үлгісін көрсететін LogisticRegression класының данасы жасалды. Логистикалық регрессия моделі жəне мақсатты белгілер оқу деректері арқылы оқытыла отырып, сəйкестендіру əдісі берілген деректерге ең жақсы сəйкестікті табу үшін үлгі параметрлерін реттейді. Үлгінің өнімділігін бағалау үшін дəлдік, жіктеу есебі жəне шатасу матрицасы төмендегідей (сурет 3.2.2):

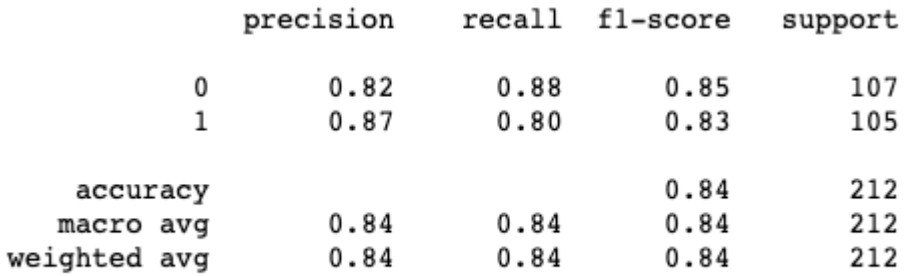

Logistic Regression Accuracy: 83.96%

Сурет 3.2.2. Логистикалық регрессия моделінің дəлдігі

Ал Multinomial Naive Bayes моделін қолдану үшін sklearn.naive\_bayes функциясы қолданылды. Multinomial Naive Bayes классификаторының данасын жасалып, оған TF-IDF векторланған мүмкіндіктер матрицасы жəне сəйкес белгілер матрицасы арқылы ұсынылған жаттығу деректеріне үйретілді. Оқытылған MNB классификаторын пайдаланып сынақ деректерінің белгілерін болжалды. Болжалды белгілерді шынайы белгілерменсалыстыру арқылы дəлдік ұпайын есептелді (сурет 3.2.3).

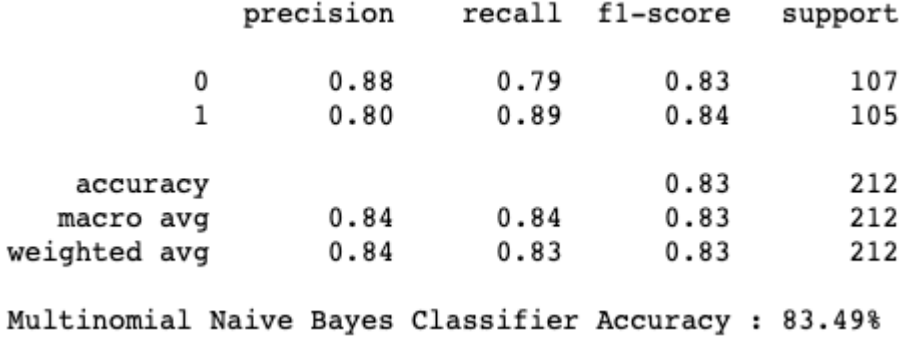

Сурет 3.2.3. Multinomial Naive Bayes моделінің дəлдігі

Linear SVM моделін қолдану үшін sklearn.svm қолданылса, XGboost моделі үшін xgboost.sklearn функциясы қолданылды (сурет 3.2.4, сурет 3.2.5)

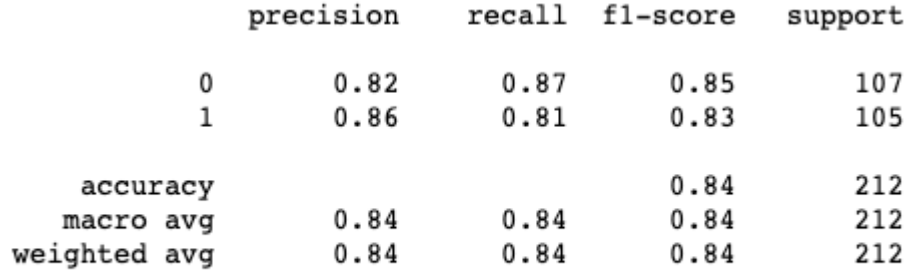

Linear Support Vector Classifier Accuracy : 83.96%

Сурет 3.2.4. Linear SVM моделінің дəлдігі

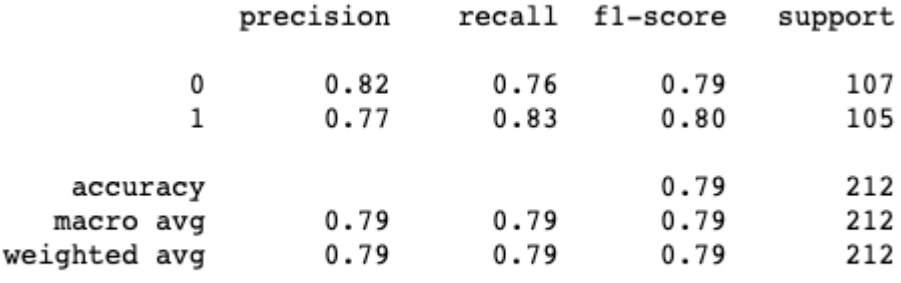

XGBoost Accuracy : 79.25%

Сурет 3.2.5. XGboost моделінің дəлдігі

Оң көңіл-күйде жазылған "Телефон өте əдемі, ұнады, енеме сыйлыққа алғанмын" мəтініне болжау нəтижелері 2–кестеде көрсетілген.

Кесте 2

| THE COMMON CREATY CAN CONTRACT ON ROUGH IN THE COMMON IMPORTER |           |
|----------------------------------------------------------------|-----------|
| Әдіс                                                           | Көңіл-күй |
| Logistic regression                                            | JН        |
| <b>Multinomial Naive Bayes</b>                                 | JН        |
| Linear SVM                                                     | )H        |
| XGBoost                                                        | JН        |

Машиналық оқыту əдістерінің оң көңіл-күй болжау мысалы

Ал, 3–кестеде көрсетілген "Батарейкасы тез отырып қалады, құлаққап жоқ жəне дауысы қатты шықпайды. Алғаныма өкіндім" мəтініне болжау жасалғанда, машиналық оқыту əдістеріні төмендегідей нəтиже қайтарды.

Кесте 3

Машиналық оқыту əдістерінің теріс көңіл-күй болжау мысалы

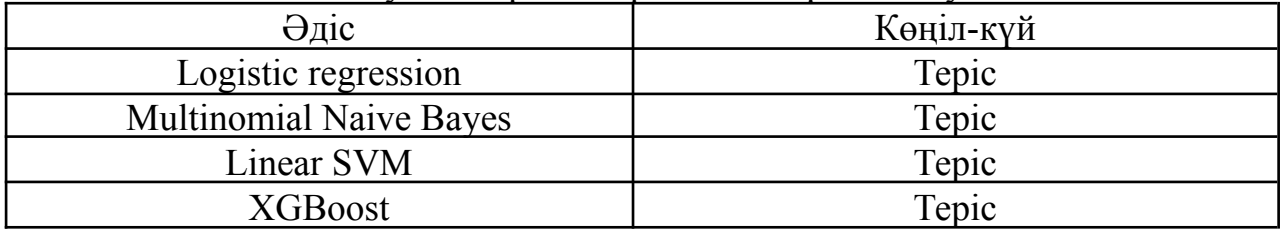

## <span id="page-37-0"></span>**3.3 Терең оқыту тəсілдері**

Қайталанатын нейрондық желі (RNN) тəсілін қолдану үшін алдымен сөздік (vocabulary) құрастыру керек болады. Бұл деректер жиынындағы əрбір бірегей сөздің сəйкес индексі (бүтін сан) болатын тиімді іздеу кестесі болып табылады. Сөздік құру мысалы төменде көрсетілген (сурет 3.3.1).

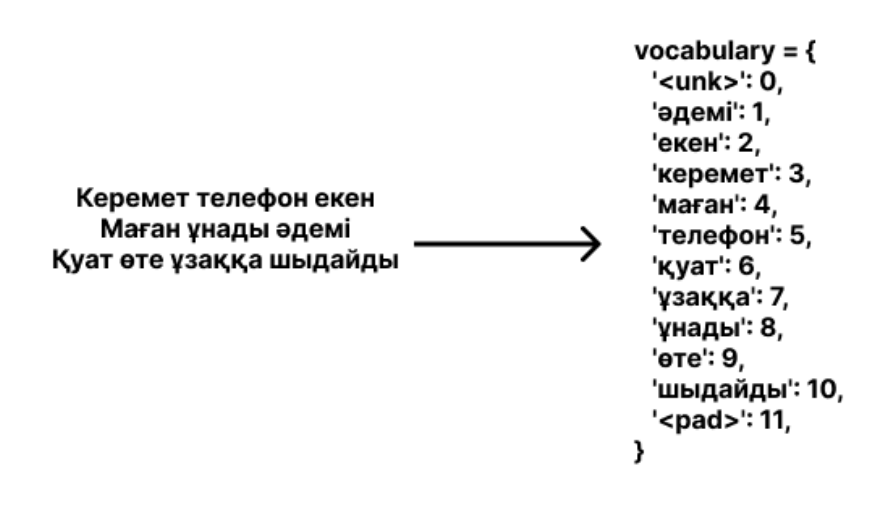

Сурет 3.3.1. Сөздік құру мысалы

Кейін сөздікті пайдаланы отырып, сынақ жинақтағы мəтін деректеріне индекстерді тағайыдық, деректердегі əрбір сөзді сөздіктегі сəйкес индекспен ауыстырдық. Бұл қадамда мəтіндік деректер RNN кірісі ретінде пайдаланылуы мүмкін сандық көріністерге түрлендіріледі. Мысал төменде көрсетілген (сурет 3.3.2).

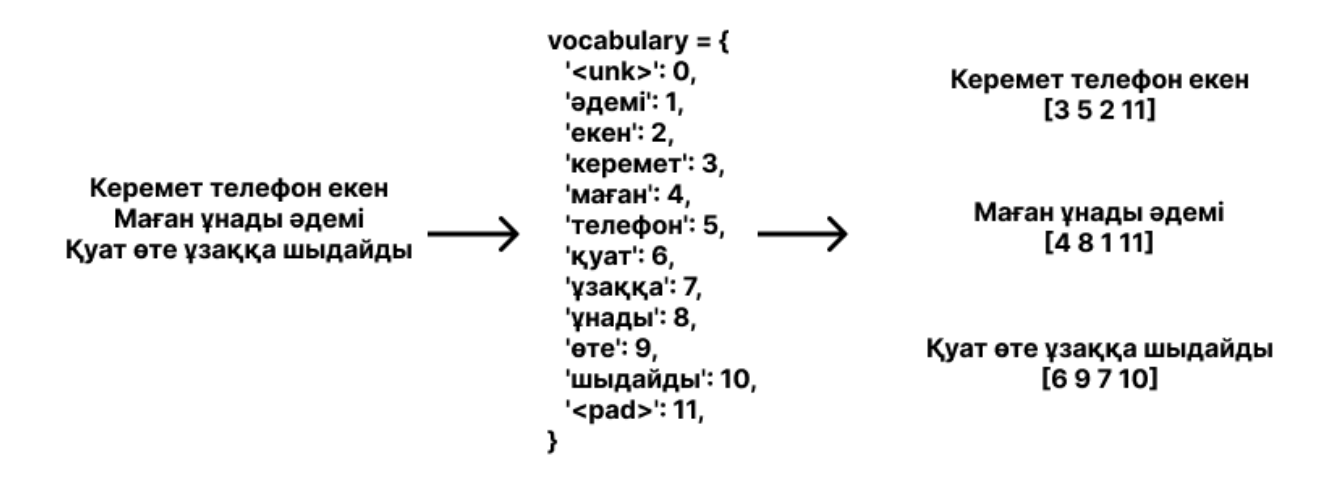

Сурет 3.3.2. Деректерге индекстерді тағайындау мысалы

Əрбір индекс əрбір сөз үшін біртұтас векторды құру үшін пайдаланылады. Біртұтас вектор (one-hot vector) - өлшемі сөздіктегі бірегей сөздердің жалпы саны болатын, бір ғана элементі 1, ал басқа барлық элементтері 0 болатын вектор. Жұмыста бұл мақсатта torch кітапханасы қолданылды. Мысал төменде көрсетілген (сурет 3.3.3).

|                      | $vocabulary = \{$<br>' <unk>': 0,</unk>            |    |                           |  |  |  |  |  |                                     |
|----------------------|----------------------------------------------------|----|---------------------------|--|--|--|--|--|-------------------------------------|
| Керемет телефон екен | 'әдемі'∶ 1,<br>'екен': 2,<br>'керемет': 3,         | ಷ  |                           |  |  |  |  |  | $[0\;0\;0\;1\;0\;0\;0\;0\;0\;0\;0]$ |
|                      |                                                    | cл |                           |  |  |  |  |  | [0 0 0 0 0 1 0 0 0 0 0 0]           |
|                      | 'маған': 4,                                        | Z  | [0 0 1 0 0 0 0 0 0 0 0 0] |  |  |  |  |  |                                     |
|                      | 'телефон': 5,                                      | ⇉  | [0 0 0 0 0 0 0 0 0 0 1]   |  |  |  |  |  |                                     |
|                      | 'қуат <sup></sup> : 6,<br>'ұзаққа': 7,             |    |                           |  |  |  |  |  |                                     |
|                      | 'ұнады': 8,                                        | ⋍  | [0 0 0 0 0 0 0 0 0 0 1]   |  |  |  |  |  |                                     |
|                      | 'өте': 9,<br>'шыдайды': 10,<br>' <pad>": 11,</pad> | 亖  | [0 0 0 0 0 0 0 0 0 0 1]   |  |  |  |  |  |                                     |
|                      |                                                    |    |                           |  |  |  |  |  |                                     |

Сурет 3.3.3. Біртұтас вектор мысалы

Енгізу қабаты (embedding layer) біртұтас векторымызды тығыз кірістіру векторына түрлендіру үшін пайдаланылды, жұмыста torch кітапханасы пайдаланылды (сурет 3.3.4).

```
class RNN(torch.nn.Module):
    def init (self, input dim, embedding dim, hidden dim, output dim):
        super(). init ()self.embedding = torch.nn.Embedding(input_dim, embedding_dim)
        self.rnn = torch.nn.LSTM(embedding dim,
                                 hidden dim)
        self.fc = torch.nn.Linear(hidden dim, output dim)
    def forward(self, text):
        embedded = self.embedding(text)output, (hidden, cell) = self.rnn(embedded)
        hidden.squeeze (0)
        output = self.fc(hidden)return output
```
Сурет 3.3.4. RNN моделін құру

Жұмыста torch.nn.Module класынан мұраланған RNN класы құрастырылды. Модел конструкторы енгізілетін сөздіктің өлшемі, яғни мəтіндік деректердегі бірегей таңбалауыштардың саны (input\_dim), кіріс таңбалауыштарын көрсететін ендіру векторларының өлшемділігі (embedding\_dim), LSTM жасырын күйіндегі бірліктердің саны (hidden\_dim), көңіл-күй болжамын көрсететін шығыстың өлшемділігі (output\_dim) мəндерінен тұрады.

Жəне де torch.nn.Embedding модулі жасалды, ол тығыз кірістіру векторлары бар енгізу таңбалауыштарын үйренуге жəне сəйкестендіруге жауап береді. Жəне ұзақ LSTM қабатының іске асырылуы үшін torch.nn.LSTM модулі құрастырылды. Бұл модул кіріс ретінде кірістірілген енгізуді қабылдайды жəне жасырын күйлерді жасау үшін сериялық ақпаратты өңдейді. Кейін көңіл-күйді болжауға жауапты соңғы жасырын күйді шығыс өлшеміне салыстыратын torch.nn.Linear модулі жасалды.

Forward əдісі модельдің алға өтуіне жауапты. Ол мəтінді кіріс мəтіндік деректер ретінде қабылдайды. Embedded тензор кіріс мəтінін кірістіру қабаты арқылы өткізу арқылы алынады, іздеуді орындай отырып кіріс токендерді тығыз векторлық көріністерге түрлендіреді. Кейін embedded тензор RNN қабаты арқылы өтіп, əрбір уақыт қадамы үшін LSTM шығыс мүмкіндіктерін қамтитын (жасырын, ұяшық) мəндерін жəне LSTM соңғы жасырын күйін қайтарады. Жасырын тензор LSTM арқылы қосылған қосымша өлшемді жою үшін бірінші өлшем бойымен сүзіліеді.

Кейін құрастырылған моделды жаттықтырдық. Процесс 10 дəуірден тұрды. Есептелген градиенттер негізінде үлгі параметрлерін жаңарта отырып жаттығу барысын журналға жазады. Ол сондай-ақ əрбір дəуірден кейін оқыту жəне тексеру жиындарында үлгінің өнімділігін бағалайды. Соңында модельді оқытудан 60% дəлдік алынды.

Моделдің дəлдігін арттыру үшін packed padded sequences əдісі қолданылды. Packed padded sequences маңыздылығының негізгі себептері ретінде:

- Тиімді есептеу: жинақталған толтырылған тізбектер оқыту жəне қорытынды жасау кезінде тиімдірек есептеуге мүмкіндік береді. RNN-де енгізу реттіліктері əдетте шағын топтамада параллельді түрде өңделеді. Толтырылған толтырылған тізбектер толтырылған элементтердегі қажетсіз есептеулердің қажеттілігін болдырмайды, бұл жылдам жаттығу мен қорытынды уақытына əкеледі.
- Жад тиімділігі: толтырылған тізбектер жад талаптарын арттырады, өйткені олар толтырылған элементтердің айтарлықтай санын енгізеді. Тізбектерді орау арқылы толтырылған элементтер тиімді түрде маскирленеді, жад ізін азайтады жəне жадты пайдалануды оңтайландырады.
- Жақсартылған модел өнімділігі: толтырылған тізбектер шу мен қажетсіз есептеулерді енгізу арқылы үлгі өнімділігіне теріс əсер етуі мүмкін. Жұмыста torch.nn.utils.rnn.pack\_padded\_sequence() функциясын

пайдаланып, packed padded sequences əдісі қолданылды (сурет 3.3.5).

```
class RNN(torch.nn.Module):
    def _init (self, input dim, embedding dim, hidden dim, output dim):
       super().init ()
        self.embedding = torch.nn.Embedding(input dim, embedding dim)
        self.rnn = torch.nn.LSTM(embedding dim,
                                hidden dim)
       self.fc = torch.nn.Linear(hidden_dim, output_dim)
    def forward(self, text, text_length):
       embedded = self.embedding(text)## NEW
       packed = torch.nn.utils.rnn.pack_padded_sequence(embedded, text_length.to('cpu'))
       packed output, (hidden, cell) = self.rnn(packed)
       hidden.squeeze (0)
       output = self.fc(hidden)return output
```

```
Сурет 3.3.5. Жақсартылған RNN моделі
```
Бұл функция толтыру таңбалауыштары жоқ реттіліктерді көрсететін қорапталған реттілік нысанын жасайды. Аталған əдісті қолдана отырып 80% дəлдікке қол жеткізілді.

#### <span id="page-41-0"></span>**Бөлімге қорытынды**

Қорытындылай келе үшінші бөлімде жасалынған сентименталды талдау модельдерін қолдануға тоқталып өтілді. Лексиконға негізделген əдіс ретінде AFINN, машиналық оқыту əдістері ретінде логистикалық регрессия, Multinomial Naive Bayes, Cызықтық SVM, XGBoost қарастырылды. Ал терең оқыту əдісі ретінде Long short-term memory (LSTM), LSTM жақсарту ұшін LSTM-pack sequence оқыту əдістері python тілінің көмегімен жасалды.

#### <span id="page-42-0"></span>**4 Нəтижелер жəне талқылау**

## <span id="page-42-1"></span>**4.1 Нəтижелер**

Бұл жұмыста қазақ тілінде веб-ресурстардан пікірлер жиналды.

Бұл деректерге Логистикалық регрессия, Multinomial Naive Bayes, Cызықтық SVM, XGBoost, Long short-term memory (LSTM), LSTM жақсарту ұшін LSTM-pack sequence оқыту əдістері қолданылды.

Жоғарыда аталған моделдер мен əдістерді бағалау отырып эксперименттің жалпы нəтижелерін 4 – кестеден көруге болады

#### Кесте 4

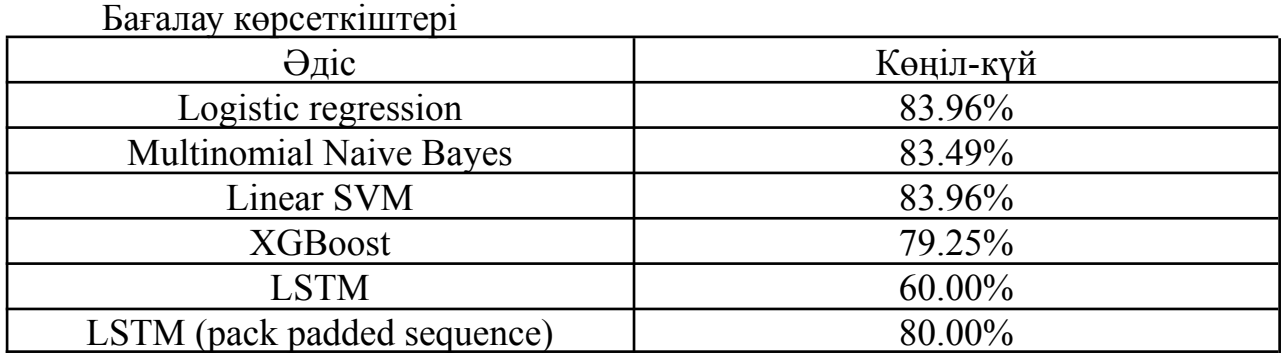

Деректер жинағы көп болмағандықтан машиналық оқыту əдістері дəлірек нəтиже беретінін көрсетті. Логистикалық регрессия үлгісі төмен өлшемді деректер болса жəне олардың мүмкіндігі сызықты түрде бөлінетін болса, тиімді болуы мүмкін, бірақ жақсы нəтижелерге қол жеткізу үшін үлкен деректер жиынтық қажет етіледі.

LSTM моделінің танымалдылығын оны жүзеге асырудың қарапайымдылығымен сипаттауға болады.

### <span id="page-42-2"></span>**4.2 Визуализациялау**

Сентименталды талдау жұмысы əр түрлі қолданбалар арқылы өтуі мүмкін, мұнда пайдаланушы сөздің нені білдіретінін оңай анықтай алады. Бұның бір тəсілі ретінде веб-қосымшалар болуы мүмкін. Практикалық тəжірибенің бір бөлігі осы тəсілдің идеясын көрсете алатын қарапайым веб-қосымшаны құру болды. Веб-қосымша Python кітапханаларына, көңіл-күйді талдауға арналған машиналық жəне терең оқыту тəсіліне негізделген. Қолданба JavaScript тілінде жазылған жəне Python кітапханаларын веб-қосымшаға қосу үшін Flask пайдаланылды. Пайдаланушы сөзді немесе сөйлемдерді енгізеді, содан кейін көңіл-күйді анықтау түймешігін басып, əрбір əдіс блогы үшін нəтижелерді алады. Мысал үшін "Телефон өте əдемі, ұнады,

43

енеме сыйлыққа алғанмын" мəтініне болжау жасалды (сурет 4.2.1). Нəтиже машиналыық оқыту тəсілдерінде болғандай оң нəтиже. Ал, "Батарейкасы тез отырып қалады, құлаққап жоқ жəне дауысы қатты шықпайды. Алғаныма өкіндім" мəтініне болжау жасалғанда, сəйкесінше теріс нəтиже қайтарылды (сурет 4.2.2).

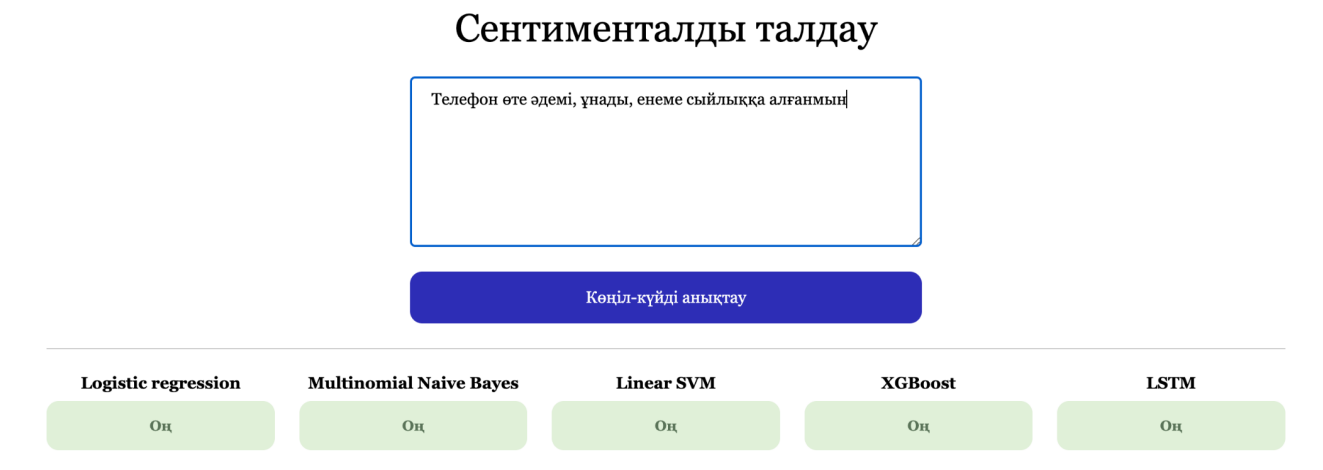

Сурет 4.2.1. Оң көңіл-күй интерфейсі

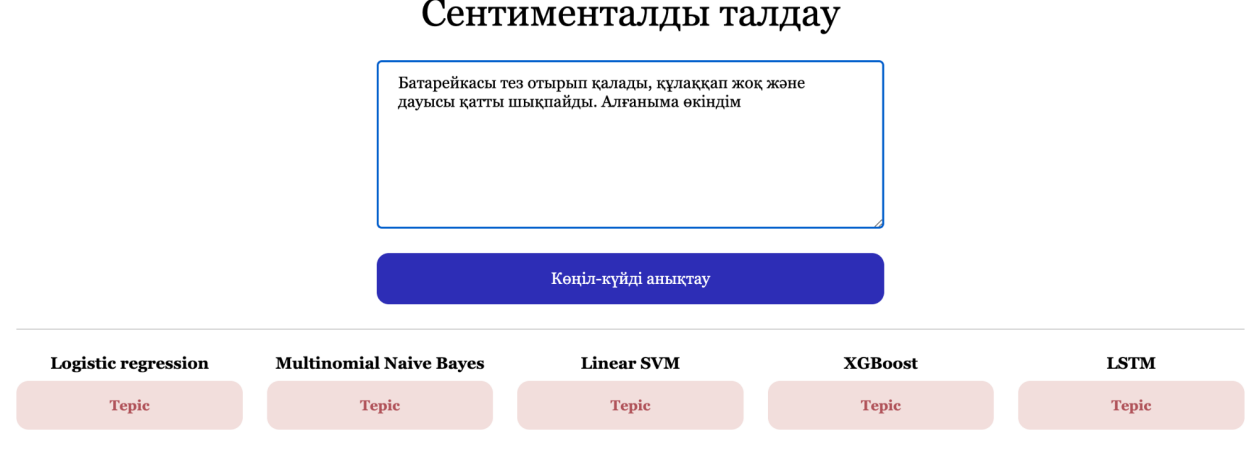

Сурет 4.2.2. Теріс көңіл-күй интерфейсі

### <span id="page-43-0"></span>**Бөлімге қорытынды**

Қорытындылай келе бұл бөлімде жұмыстағы қазақ тіліндегі деректерді сентименталды талдау моделі мен əдістердің нəтижелері көрсетілген. Лексиконға негізделген AFINN, машиналық оқыту əдістері логистикалық регрессия, Multinomial Naive Bayes, Cызықтық SVM, XGBoost жəне терең оқыту əдісі ретінде Long short-term memory (LSTM), LSTM жақсарту ұшін LSTM-pack sequence оқыту əдістеріне бағалау көрсеткіштері дайындалыды.

Деректер жинағы көп болмағандықтан машиналық оқыту əдістері дəлірек нəтиже беретінін көрсетті.

JavaScript тілінде жазылған жəне Python кітапханаларын веб-қосымшаға қосу үшін Flask пайдалана отырып веб-қосымша жасалды. Пайдаланушы сөзді немесе сөйлемдерді енгізеді, содан кейін көңіл-күйді анықтау түймешігін басып, əрбір əдіс блогы үшін нəтижелерді алады.

## **ҚОРЫТЫНДЫ**

<span id="page-45-0"></span>Қазіргі уақытта əлеуметтік желідегі жазбалар, жаңалықтар жəне тұтынушылардың пікірлері сияқты қазақ тіліндегі цифрлық контентті пайдаланудың артуымен үлкен көлемдегі деректерді өңдей алатын жəне адамдардың пікірі мен көзқарасы туралы құнды ақпарат беретін автоматтандырылған сентименталды талдау əдістеріне қажеттілік артып отыр. Қазақ тіліндегі деректерді сентименталды талдау табиғи тілді өңдеу саласында барған сайын маңызды бола түсуде. Бұл əдісті əлеуметтану, психология жəне саясаттану, денсаулық сақтау, қаржы жəне білім беруді қоса алғанда, əртүрлі салаларда салаларда зерттеу мақсатында пайдаланылуы мүмкін.

Бұл жұмыс қазақ тіліне арналған деректер ғылымын зерттеу мен сентименталды зерттеулерге эксперименттік үлес болып табылады. Пікір деректеріне негізделген мəтіндерді қолдана отырып, əртүрлі əдістер жəне олардың дəлдігі салыстырылды. Əлеуметтік желідегі жазбалар, жаңалықтар жəне тұтынушылардың пікірлері сияқты қазақ тіліндегі цифрлық контентті пайдаланудың артуымен үлкен көлемдегі деректерді өңдей алатын жəне адамдардың пікірі мен көзқарасы туралы құнды ақпарат беретін автоматтандырылған сентименталды талдау əдістеріне қажеттілік артып отыр.

Негізгі мақсат – cентименталды талдау əдістерін зерттей отырып, əртүрлі тəсілдерді салыстырып қазақ тіліне арналған сентименталды талдаудың барынша нақты үлгісін беру болып табылады.

Жұмыста cентименталды деректерді талдауда қолданылатын негізгі ұғымдар мен əдістерге шолу жасалып, веб-ресурстардан өзекті деректерді жинау, олардың негізінде машина алдын ала өңдеуді жүзеге асырылды. Кейін жасалған үлгілер мен əдістерді нақты деректер жиынына қолдану жəне олардың тиімділігін бағаланып, ұсынылған үлгілер мен əдістер бойынша озық тəжірибелерді қалай тиімді қолдану керектігі туралы ақпарат пен нұсқаулар берілді.Кейін веб-ресурстардан өзекті деректерді жинау, олардың негізінде машина алдын ала өңдеуді жүзеге асыру туралы кеңінен айтылды. Деректер жиынтығын алдын ала өңдеу жəне дайындау жəне өңделген деректер жиынтығына шолу жасалды. Кейін өңделген деректерден машиналық оқыту алгоритмдері түсінетін сандық векторларға түрлендіруге арналған Term Frequency - Inverse Document Frequency (TF-IDF) əдісін қолдана отырып белгілерді шығарылды. Жəне де моделдің дəлдігін тексеру үшін оны шатасу матрицасы арқылы болжамды жəне шынайы мəндер арасындағы алшақтықты анықтауға шолу жасалды.

AFINN, логистикалық регрессия, Multinomial Naive Bayes, сызықтық SVM, XGBoost, Long short-term memory (LSTM), LSTM жақсарту ұшін LSTM-pack sequence оқыту əдістері қолдана отырып, берілген мəтінге сентименталды талдау жасауға болатын веб-қосымша əзірленді. JavaScript тілінде жазылған жəне Python кітапханаларын веб-қосымшаға қосу үшін Flask пайдалана отырып веб-қосымша жасалды. Пайдаланушы сөзді немесе

сөйлемдерді енгізеді, содан кейін көңіл-күйді анықтау түймешігін басып, əрбір əдіс блогы үшін нəтижелерді алады. Деректер жинағы көп болмағандықтан машиналық оқыту əдістері дəлірек нəтиже беретінін көрсетті. Логистикалық регрессия үлгісі төмен өлшемді деректер болса жəне олардың мүмкіндігі сызықты түрде бөлінетін болса, тиімді болуы мүмкін, бірақ жақсы нəтижелерге қол жеткізу үшін үлкен деректер жиынтық қажет етіледі.

Деректерді қатесіз талдау мүмкін емес, тілдің барлық мүмкіндіктерін ескеріп, алдын ала өңдеуді жақсарып жəне үлкен деректер жинақтарында эксперименттер жүргізу қажет.

### <span id="page-47-0"></span>**ҚЫСҚАРТЫЛҒАН ЖƏНЕ ТҮСІНІКТЕМЕЛІК СӨЗДЕР**

AFINN – Ағылшын сөздеріне арналған аффективті нормалар

TF-IDF ( Term Frequency - Inverse Document Frequency) – жинақтағы немесе корпустағы құжат үшін сөздің маңыздылығын көрсететін сандық статистика

RNN (Recurrent Neural Network) – қайталанатын нейрондық желі

SVM (Support Vector Machine) – қолдау векторлық машина

ReactJS – Пайдаланушы интерфейстерін құруға арналған декларативті, тиімді жəне икемді JavaScript кітапханасы

LSTM (Long Short-Term Memory) – табиғи тілді өңдеу тапсырмаларында, соның ішінде сентименталды талдауда жиі қолданылатын нейрондық желі архитектурасының бір түрі

CSV (comma-separated values) – үтірмен бөлінген мəндер файлы

### **ПАЙДАЛАНЫЛҒАН ƏДЕБИЕТТЕР ТІЗІМІ**

- <span id="page-48-0"></span>1. Pasolini, Roberto. Learning Methods and Algorithms for Semantic Text Classification across Multiple Domains, [Dissertation thesis], Alma Mater Studiorum Università di Bologna. Dottorato di ricerca in Ingegneria elettronica, informatica e delle telecomunicazioni, 27 Ciclo. DOI 10.6092/unibo/amsdottorato/7058, 2015.
- 2. Большакова Е.И., Воронцов К.В., Ефремова Н.Э., Клышинский Э.С., Лукашевич Н.В., Сапин А.С. Автоматическая обработка текстов на естественном языке и анализ данных : учеб. пособие, — М.: Изд-во НИУ ВШЭ, 2017. — 269 с
- 3. Gulmira Bekmanova, Gaziza Yelibayeva, Saltanat Aubakirova, Nurgul Dyussupova, Altynbek Sharipbay, Rozamgul Nyazova, Methods for analyzing polarity of the Kazakh texts related to the terrorist threats, 2019
- 4. Dinara Gimadi, Richard Evans, Kiril Simov, Web-sentiment Analysis Of Public Comments (Public Reviews) For Languages With Limited Resources Such As The Kazakh Language
- 5. Darkhan Akhmed-Zaki, Madina Mansurova, Gulmira Madiyeva, Nurgali Kadyrbek & Marzhan Kyrgyzbayeva. Development of the information system for the Kazakh language preprocessing, Cogent Engineering, 8:1, 1896418, DOI: 10.1080/23311916.2021.1896418, 2021
- 6. Banu Yergesh, Gulmira Bekmanova, Altynbek A. Sentiment analysis of Kazakh text and their polarity, February 2019
- 7. Aru Omarali. Sentiment analysis and visualization of data from social networks using Machine learning algorithms, 2019
- 8. Huseyn Hasanli , Burak Ordin , Samir Rustamov. Sentiment analysis on twitter data for azerbaijani language, 2019
- 9. Sebastian Raschka. Python Machine Learning: Machine Learning and Deep Learning with Python, scikit-learn, and TensorFlow 2, 3rd Edition, 2019
- 10. F. Pedregosa, G. Varoquaux, A. Gramfort, V. Michel, B. Thirion, O. Grisel, M. Blondel, P. Prettenhofer, R. Weiss, V. Dubourg, J. Vanderplas, A. Passos, D. Cournapeau, M. Brucher, M. Perrot, E. Duchesnay, Scikit-learn: Machine learning in Python, Journal of Machine Learning Research 12, 2011 2825–2830.
- 11. Adam Paszke Sam Gross Soumith Chintala Gregory Chanan, Pytorch, https://github.com/pytorch/pytorch, 2023.
- 12. E. Grave, P. Bojanowski, P. Gupta, A. Joulin, T. Mikolov, Learning word vectors for 157 languages, in: Proceedings of the International Conference on Language Resources and Evaluation (LREC 2018), 2018.
- 13. Chaturvedi I. Distunguishing between facts and opinions for sentiment analysis: Survey and challenges. Information Fusion, (44):65–77.
- 14. Steven Euijong Whang Yuji Roh, Geon Heo. A survey on data collection for machine learning. A Big Data - AI Integration Perspective
- 15. Savoy J Kummer O. Feature selection in sentiment analysis. 2000
- 16. Ruangkanokmas, P.; Achalakul, T.; Akkarajitsakul, K. Deep Belief Networks with Feature Selection forSentiment Classification. In Proceedings of the 2016 7th International Conference on Intelligent Systems,Modelling and Simulation (ISMS), Bangkok, Thailand, 25–27 January 2016; pp. 9–14
- 17. F. Pedregosa, G. Varoquaux, A. Gramfort, V. Michel, B. Thirion, O. Grisel, M. Blondel, P. Prettenhofer, R. Weiss, V. Dubourg, J. Vanderplas, A. Passos, D. Cournapeau, M. Brucher, M. Perrot, E. Duchesnay, Scikit-learn: Machine learning in Python, Journal of Machine Learning Research 12 (2011) 2825–2830.
- 18. I. Rabbimov, S. Kobilov, I. Mporas, Opinion classification via word and emoji embedding models with lstm, in: International Conference on Speech and Computer, Springer, 2021, pp. 589–601.
- 19. Vateekul, P.; Koomsubha, T. A study of sentiment analysis using deep learning techniques on Thai Twitterdata. In Proceedings of the 2016 13th International Joint Conference on Computer Science and SoftwareEngineering (JCSSE), Khon Kaen, Thailand, 13–15 July 2016; pp. 1–6
- 20. Hassan, A.; Mahmood, A. Deep learning approach for sentiment analysis of short texts. In Proceedingsof the Third International Conference on Control, Automation and Robotics (ICCAR), Nagoya, Japan,24–26 April 2017; pp. 705–710.

## **ҚОСЫМША А**

## <span id="page-50-0"></span>**Қазақ тіліндегі сентименталды деректерді талдаудың моделдері мен əдістерінің бағдарламалық жасақтама React листинг коды**

```
function App() \{const [input, setInput] = useState(")const [data, setDate] = useState();const onChange = (e) => setInput(e.target.value);
 const onSubmit = () \Rightarrow {
  const output = sentiment(input);
  setDate(output);
 }
 const handleStyle = (word) => {
  const pos = data.positive.find((d) => d.obj === word.toLowerCase());
  const neg = data.negative.find((d) \Rightarrow d_{.}obj === word.toLowerCase());
  return {
   background: pos ? '#C7EED7' : neg ? '#FED6DB' : 'inherit',
   color: pos ? '#22BC61' : neg ? '#FA6A7D' : 'inherit'
  }
 }
 return (
  <main>
   <div className="container">
    <h1 className="title">Semantic Analysis for Kazakh language</h1>
    <div className="form">
      <div className="input-container">
       <h3 className="input__title">Test with your own text</h3>
       <form>
        \leqtextarea className="textarea" value=\{input\} onChange=\{onChange\} />
        \leqbutton className="btn" type="button" onClick={onSubmit}>Classify text
        </button>
       </form>
      \langlediv>
      <div className="results-container">
       <h3 className="results__title">Results</h3>
       \leqdiv className="results\overline{\qquad} header results table">
```

```
<span>Tag</span><span>Confidence</span>
        \langlediv><div className="results">
         <div className="result__content results__table">
           {data && (
            \Leftrightarrow<span>{data.comparative > 0 ? 'Positive' : data.comparative < 0 ?
'Negative' : 'Neutral'} </span>
             \langlespan\rangle{data.comparative.toFixed(2)}\langle/span\rangle<)}
         \langlediv>\langlediv>
      \langlediv>
     \langlediv>{data && (
      <div className="output">
        <div className="text-container">
         <h3 className="text-title">Text</h3>
         <div className="text">
           {\{input.\mathit{replace}(\wedge n/g, '')\}}.replace(/[.,\forall#!?$%^&*;:{}= `"~()]/g, ' ').split(' ').map((word) => {
            return <span style={handleStyle(word)}>{word}</span>
           })}
         \langlediv>\langlediv><div className="word-cloud">
         <h3 className="word-cloud__title">Word Cloud</h3>
         <WordCloud
          data=\{dataallmap((w) \Rightarrow f\}text: w.text,
            value: w.value * 20 + 100,
           }))}
          rotate=\{(\text{value}) \implies \text{Math.random}() * \text{ value } \% 80 - 45\}width={400}height={200}spiral="rectangular"
          fill=\{({\text{value }})\} => {
            console.log(value)
            return handleColor(value)
           }}
```

```
fontSize=\{ (word) \implies \text{handleFontSize}(\text{word}.\text{value}) \}/>
          \langlediv>\langlediv>)}
    \langlediv>
   </main>)
}
```

```
const handleColor = (value) = > {
 if (value \le 20) {
  return '#9B2C2C'
 } else if (value > = 20 & & value < 40) {
  return '#C53030'
 } else if (value > = 40 & & value < 60) {
  return '#E53E3E'
 } else if (value >= 60 && value < 80) {
  return '#F56565'
 } else if (value > = 80 & & value < 100) {
  return '#FC8181'
 } else if (value > = 100 & & value < 120) {
  return '#7f8a96'
 } else if (value >= 120 && value < 140) {
  return '#68D391'
 } else if (value > = 140 & & value < 160) {
  return '#48BB78'
 } else if (value > = 160 & & value < 180) {
  return '#38A169'
 } else if (value > = 180 & & value < 200) {
  return '#2F855A'
 } else if (value > = 200) {
  return '#276749'
 }
}
```

```
const handleFontSize = \text{(value)} \Rightarrow \{if (value \leq 20) {
  return 30
 } else if (value > = 20 & & value < 40) {
  return 28
 } else if (value > = 40 & & value < 60) {
```

```
return 26
 } else if (value >= 60 && value < 80) {
  return 24
 } else if (value > = 80 \&& \text{ value} < 100) {
  return 22
 } else if (value > = 100 & & value < 120) {
  return 10
 } else if (value > = 120 & & value < 140) {
  return 22
 } else if (value > = 140 & & value < 160) {
  return 24
 } else if (value > = 160 & & value < 180) {
  return 26
 } else if (value > = 180 & & value < 200) {
  return 28
 } else if (value > = 200) {
  return 30
 }
}
export default function (input) {
  return input
     .toLowerCase()
     .replace(\wedge n/g, '')
     .replace(/[.,\sqrt{4}!?$%^&*;:{}=_`"~()]/g, '')
     .replace(\triangle s\s\s+/g, '')
     .trim()
     .split(' ');
};
```
### **ҚОСЫМША Ə**

## <span id="page-54-0"></span>**Қазақ тіліндегі сентименталды деректерді талдаудың моделдері мен əдістерінің бағдарламалық жасақтама Python листинг коды**

import pandas as pd import nltk

import pandas as pd import nltk

from nltk.corpus import stopwords from nltk.stem import WordNetLemmatizer import re from nltk.tokenize import word\_tokenize nltk.download('punkt')

```
import pandas as pd
data=pd.read_csv('kazakh_revs.csv')
data.head(10)
def clean_text(text):
   alphaPattern = "\lceil^{\wedge} \mathbf{W} \rceil"
  text = re.sub(r"[\W\d_]", " ", text)
```

```
filtered list = []stop_words = stopwords.words('kazakh')
```

```
# my new custom stopwords
my_extra = ['жəне', 'телефон', 'телефонды', 'оны', 'университет']
# add the new custom stopwrds to my stopwords
stop_words.extend(my_extra)
# Tokenize the sentence
words = word_tokenize(text)
for w in words:
  if w.lower() not in stop_words:
    filtered list.append(w)
```

```
return ' '.join(filtered_list)
```

```
clean text('Телефон жақсы екен. Және ұнады')
```
import numpy as np import seaborn as sns

import matplotlib.pyplot as plt from wordcloud import WordCloud,STOPWORDS from sklearn.feature\_extraction.text import CountVectorizer, TfidfVectorizer

```
### Count Plot
sns.set(style = "whitegrid", font scale = 1.2)
sns.countplot(data.sentiment,palette = [′green′,′red′],order = [1,0])
plt.xticks(ticks = np.arange(2), labels = \Gammapositive', 'negative'])
plt.title('Target count for phone reviews')
plt.show()
#word cloud for positive reviews
positive data = data[data.sentiment == 1]['review']positive data string = ' '.join(positive data)
plt.figure(figsize = (20,20))
wc = WordCloud(max_words = 2000, width=1200,
height=600,background_color="white").generate(positive_data_string)
plt.imshow(wc)
plt.axis('off')
plt.title('Word cloud for positive reviews',fontsize = 20)
plt.show()
#word cloud for negative reviews
negative data = data[data.sentiment == 0]['review']negative data string = ''.join(negative data)
plt.figure(figsize = (20,20))
wc = WordCloud(max words = 2000, width=1200,
height=600,background_color="white").generate(negative_data_string)
plt. imshow(wc, interpolation = 'bilinear')
plt.axis('off')
plt.title('Word cloud for negative reviews',fontsize = 20)
plt.show()
```
from sklearn.model\_selection import train\_test\_split from sklearn.feature\_extraction.text import CountVectorizer, TfidfVectorizer

from sklearn.metrics import classification\_report, accuracy\_score, confusion\_matrix, plot confusion matrix, plot roc curve, plot precision recall curve

from sklearn.linear\_model import LogisticRegression from sklearn.naive bayes import MultinomialNB from sklearn.svm import LinearSVC from xgboost.sklearn import XGBClassifier

#splitting into train and test

```
train, test= train test split(data, test size=0.2, random state=42)
Xtrain, ytrain = train['review'], train['sentiment']
Xtest, ytest = test['review'], test['sentiment']
print(train, test)
```
#Vectorizing data

tfidf  $vec = TfidfVectorizer() \#tfidfVectorizer$ Xtrain  $tfidf = tfidf \veeect.fit \ttransform(Xtrain)$ Xtest  $tfidf = tfidf \vee cct.transform(Xtest)$ 

```
count vect = CountVectorizer() # CountVectorizer
Xtrain count = count vect.fit transform(Xtrain)Xtest count = count vect.transform(Xtest)
```

```
lr = LogisticRegression()lr.fit(Xtrain_tfidf,ytrain)
p1=lr.predict(Xtest_tfidf)
s1=accuracy_score(ytest,p1)
print(classification_report(ytest, p1))
print("Logistic Regression Accuracy :", "{:.2f}%".format(100*s1))
plot confusion matrix(lr, Xtest tfidf, ytest, cmap = 'Blues')
plt.grid(False)
```

```
LRmodel = LogisticRegression(C = 2, max iter = 1000, n jobs=-1)
LRmodel.fit(Xtrain_tfidf, ytrain)
def predict(vectoriser, model, text):
  # Predict the sentiment
  textdata = vectoriser.transpose(text))sentiment = model.predict(textdata)
  # Make a list of text with sentiment.
```

```
data = [1]for text, pred in zip(text, sentiment):
  data.append((text,pred))
```

```
# Convert the list into a Pandas DataFrame.
df = pd. DataFrame(data, columns = ['text', 'sentiment'])
df = df.\n{replace}([0,1], ["Negative", "Positive"]')return df
```

```
mnb= MultinomialNB()
mnb.fit(Xtrain_tfidf,ytrain)
```
p2=mnb.predict(Xtest\_tfidf) s2=accuracy\_score(ytest,p2) print(classification\_report(ytest, p2)) print("Multinomial Naive Bayes Classifier Accuracy :", "{:.2f}%".format(100\*s2)) plot confusion matrix(mnb, Xtest tfidf, ytest, cmap = 'Blues') plt.grid(False)

```
linear \text{svc} = \text{LinearSVC}(\text{penalty} = 'l2', \text{loss} = 'hinge')linear_svc.fit(Xtrain_tfidf,ytrain)
p3=linear_svc.predict(Xtest_tfidf)
s3=accuracy_score(ytest,p3)
print(classification_report(ytest, p3))
print("Linear Support Vector Classifier Accuracy :", "{:.2f}%".format(100*s3))
plot confusion matrix(linear svc, Xtest tfidf, ytest,cmap = 'Blues')
plt.grid(False)
```

```
xgbo = XGBClassifier()xgbo.fit(Xtrain_tfidf,ytrain)
p4=xgbo.predict(Xtest_tfidf)
s4=accuracy_score(ytest,p4)
print(classification_report(ytest, p4))
print("XGBoost Accuracy :", "{:.2f}%".format(100*s4))
plot confusion matrix(xgbo, Xtest tfidf, ytest, cmap = 'Blues')
plt.grid(False)
```
import torch import torch.nn.functional as F import torchtext import time import random import pandas as pd

torch.backends.cudnn.deterministic = True

RANDOM  $SEED = 123$ torch.manual\_seed(RANDOM\_SEED)

VOCABULARY\_SIZE = 200 LEARNING  $RATE = 0.005$ BATCH  $SIZE = 128$ NUM  $EPOCHS = 30$ DEVICE = torch.device('cuda:1' if torch.cuda.is  $a$ vailable() else 'cpu')

EMBEDDING\_DIM = 128

HIDDEN  $DIM = 256$ NUM  $CLASSES = 2$ 

class RNN(torch.nn.Module):

```
def init (self, input dim, embedding dim, hidden dim, output dim):
    super(). init()
    self. embedding = <i>torch.nn</i>. Embedding(input dim, embedding dim)#self.run = torch.nn.RNN(embedding dim,# hidden_dim,
    # nonlinearity='relu')
    self.rnn = torch.nn.LSTM(embedding_dim,
                  hidden dim)
    self.fc = torch.nn.Linear(hidden-dim, output-dim)def forward(self, text):
    # text dim: [sentence length, batch size]
    embedded = self.embedding(text)
    # embedded dim: [sentence length, batch size, embedding dim]
    output, (hidden, cell) = self.rnn(embedded)
    # output dim: [sentence length, batch size, hidden dim]
    # hidden dim: [1, batch size, hidden dim]
    hidden.squeeze (0)
    # hidden dim: [batch size, hidden dim]
    output = self.fc(hidden)return output
torch.manual_seed(RANDOM_SEED)
model = RNN(input dim=len(TEXT.vocab),
      embedding_dim=EMBEDDING_DIM,
      hidden dim=HIDDEN DIM,
      output dim=NUM CLASSES # could use 1 for binary classification\lambdamodel = model.to(DEVICE)
```

```
optimizer = torch.optim.Adam(model.parameters(), lr=0.005)
```

```
def compute accuracy(model, data, loaded):
```

```
with torch.no grad():
    correct pred, num examples = 0, 0for i, (features, targets) in enumerate (data loader):
       features = features.to(device)targets = targets.float().to(device)logits = model(features), predicted labels = torch.max(logits, 1)
       num_examples += targets.size(0)
       correct pred += (predicted labels == targets).sum()
  return correct_pred.float()/num_examples * 100
start time = time.time()for epoch in range(NUM_EPOCHS):
  model.train()
  for batch idx, batch data in enumerate(train loader):
    text = batch data.review.to(DEVICE)labels = batch data.sentiment.to(DEVICE)### FORWARD AND BACK PROP
    logits = model(text)loss = F\ncross\ entropy(logits, labels)optimizer.zero_grad()
    loss.backward()
    ### UPDATE MODEL PARAMETERS
    optimizer.step()
    ### LOGGING
    if not batch idx % 50:
       print (f'Epoch: {epoch+1:03d}/{NUM_EPOCHS:03d} | '
           f'Batch {batch_idx:03d}/{len(train_loader):03d} | '
           f'Loss: \{loss: 4f\}'with torch.set_grad_enabled(False):
```
print(f'training accuracy: ' f'{compute\_accuracy(model, train\_loader, DEVICE):.2f}%' f'\nvalid accuracy: ' f'{compute\_accuracy(model, valid\_loader, DEVICE):.2f}%')

print(f'Time elapsed:  $\{(\text{time.time})\cdot \text{start time}\}/60:2f\}$  min')

print(f'Total Training Time: {(time.time() - start\_time)/60:.2f} min') print(f'Test accuracy: {compute\_accuracy(model, test\_loader, DEVICE):.2f}%')

class RNN(torch.nn.Module):

```
def init (self, input dim, embedding dim, hidden dim, output dim):
  super(). init()
```

```
self. embedding = <i>torch.m. Embedding(input dim, embedding dim)</i>self.rnn = torch.nn.LSTM(embedding_dim,
               hidden dim)
```
 $self.fc = torch.nn.Linear(hidden-dim, output-dim)$ 

```
def forward(self, text, text_length):
  embedded = self.embedding(text)
```

```
## NEW
    packed = torch.nn.utils.rnn.pack_padded_sequence(embedded,
text_length.to('cpu'))
```
packed output, (hidden, cell) = self.rnn(packed)

hidden.squeeze (0)

```
output = self.fc(hidden)return output
```
def compute  $accuracy(model, data, loaded)$ :

```
with torch.no grad():
```

```
correct pred, num examples = 0, 0
```
for batch idx, batch data in enumerate(data loader):

```
# NEW
       features, text length = batch data.review
       targest = batch data.sentiment.to(DEVICE)logits = model(features, text length), predicted labels = torch.max(logits, 1)
       num_examples += targets.size(0)
       correct pred += (predicted labels == targets).sum()
  return correct pred.float()/num_examples * 100
start time = time.time()for epoch in range(NUM_EPOCHS):
  model.train()
  for batch idx, batch data in enumerate(train loader):
    # NEW
    features, text length = batch data.review
    labels = batch_data.semiment_to(DEVICE)### FORWARD AND BACK PROP
    logits = model(features, text length)loss = F\ncross\ entropy(logits, labels)optimizer.zero_grad()
    loss.backward()
    ### UPDATE MODEL PARAMETERS
    optimizer.step()
    ### LOGGING
    if not batch idx \% 50:
       print (f'Epoch: {epoch+1:03d}/{NUM_EPOCHS:03d} | '
           f'Batch {batch_idx:03d}/{len(train_loader):03d} | '
           f'Loss: {loss:.4f}')
  with torch.set_grad_enabled(False):
    print(f'training accuracy: '
        f'{compute_accuracy(model, train_loader, DEVICE):.2f}%'
        f'\nvalid accuracy: '
        f'{compute_accuracy(model, valid_loader, DEVICE):.2f}%')
```
print(f'Time elapsed: {(time.time() - start\_time)/60:.2f} min')

print(f'Total Training Time: {(time.time() - start\_time)/60:.2f} min') print(f'Test accuracy: {compute\_accuracy(model, test\_loader, DEVICE):.2f}%')